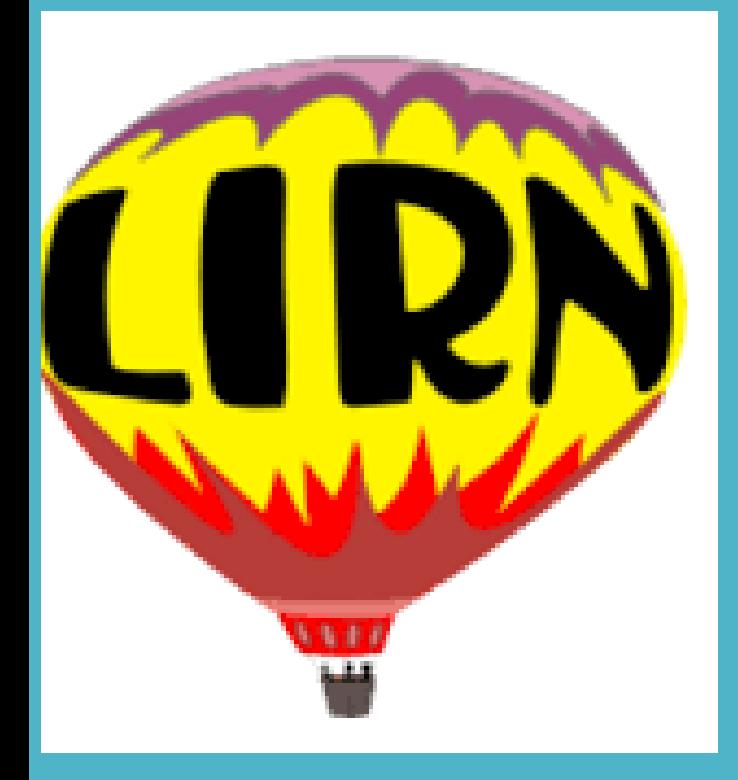

## **URBE UNIVERSITY LIBRARY**

**Navegación a través de las bases de datos de Biblioteca Digital (LIRN)** 

> **Bibliotecaria. Karely Carrion Febrero 22, 2021**

# **QUE ES LIRN? ?**

- ➢ LIRN es una colección de Bases de Datos que contiene fuentes de información o recursos apropiados para alumnos y profesores.
- ➢ Esta colección de Bases de Datos provee acceso a texto completo a: libros electrónicos, diccionarios, enciclopedias, revistas académicas, videos, audios, traducciones, periódicos, reportes financieros, perfiles de compañías, etc.

# **Por qué usar LIRN?**

- ➢ Estas bases de datos estan bien organizadas de acuerdo a las áreas del conocimiento.
- $\triangleright$  Sus artículos han sido indexados por expertos.
- ➢ La interfaz de búsqueda es amigable , y las opciones de búsquedas son similares entre las distintas bases de datos

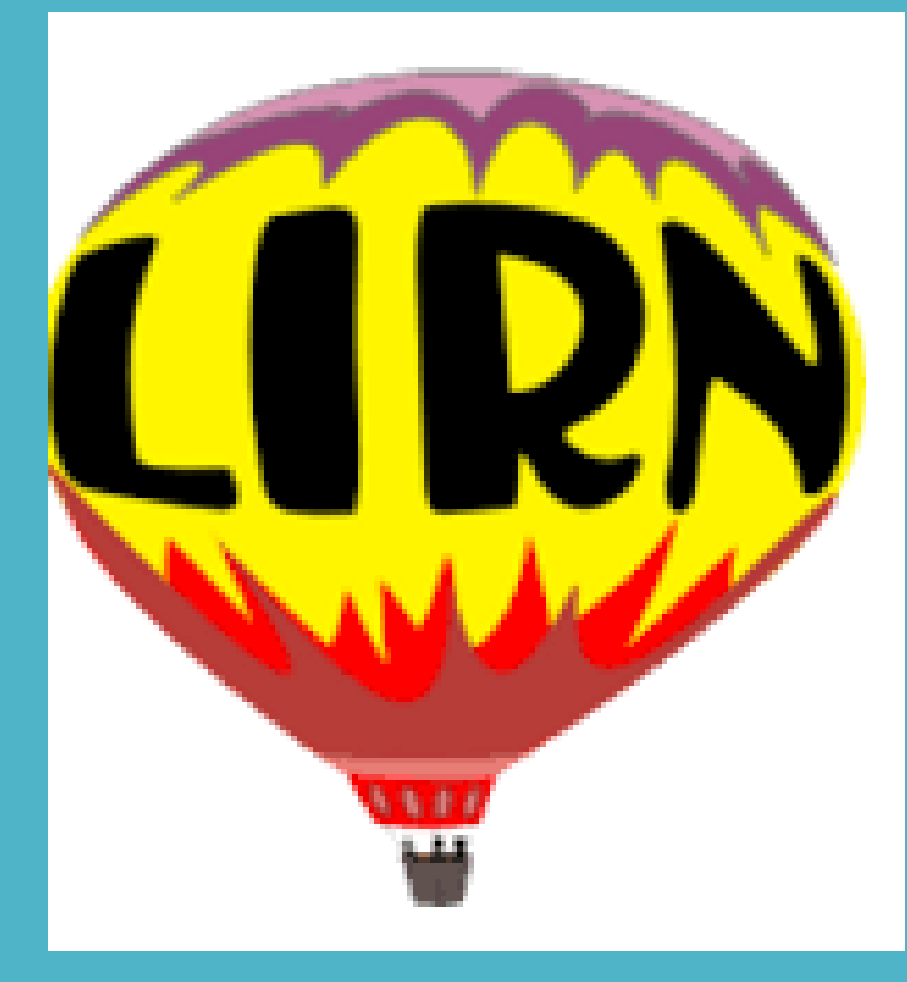

## **Diferentes formas de acceso a la biblioteca digital (LIRN)**

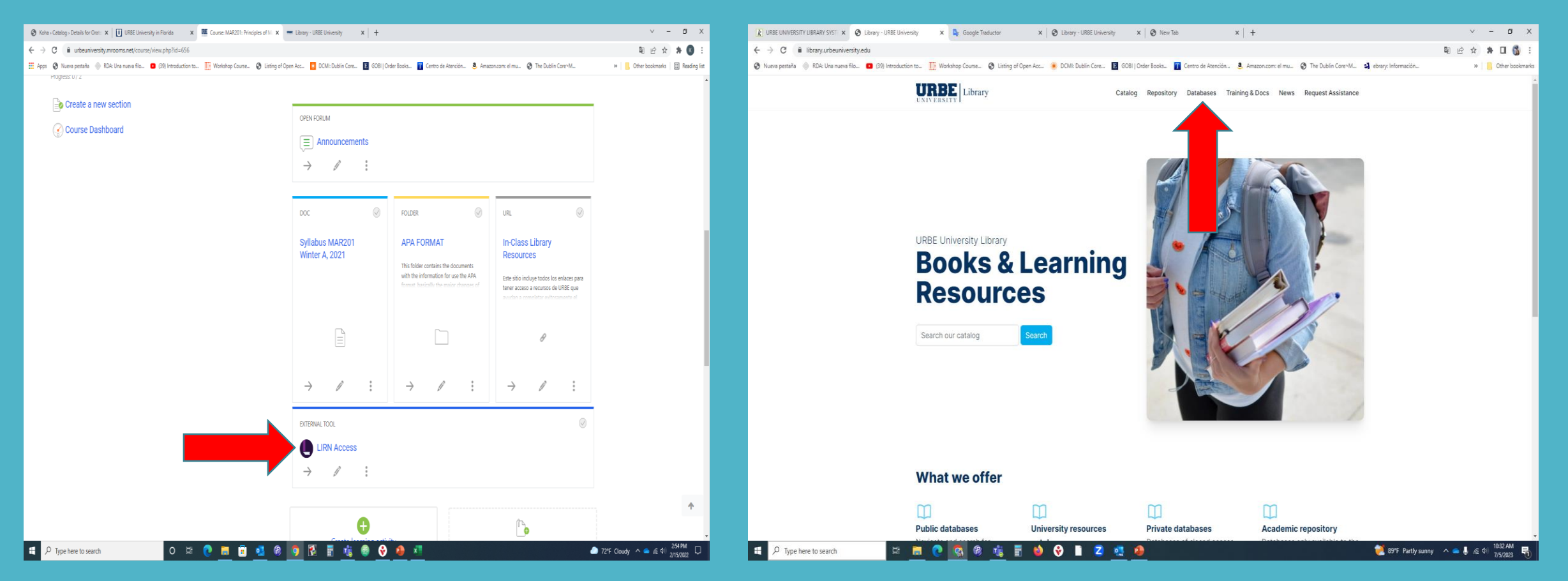

**Cada curso en LMS en la parte de Introducción tiene un external Link ó acceso directo a las bases de datos de LIRN.** 

**A través de la página Web de la Biblioteca de URBE <https://library.urbeuniversity.edu/>**

## **Página principal de LIRN (3 Formas de Ordenamiento) Lista alfabética, Area del conocimiento y Editoriales**

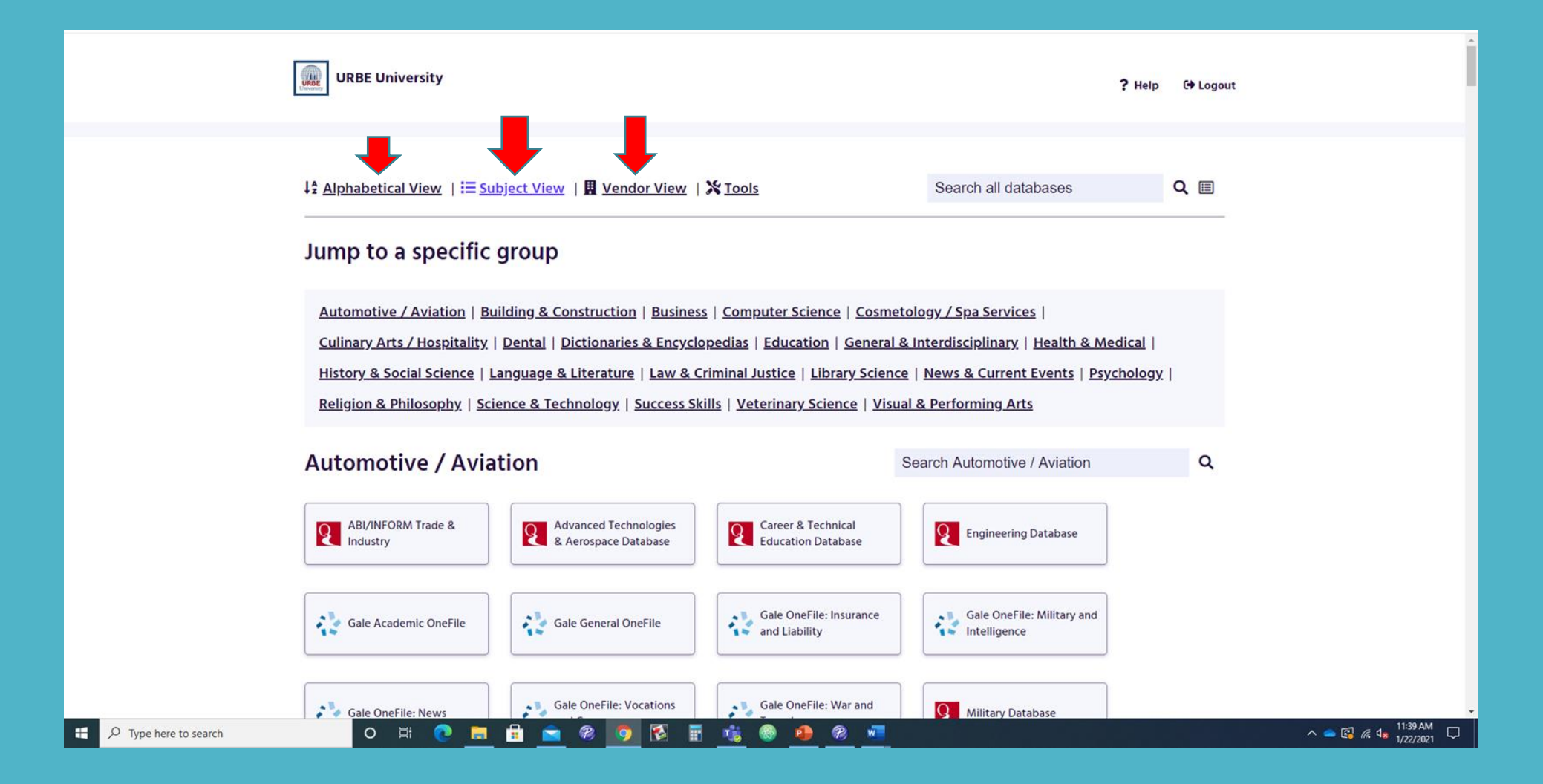

## **Bases de datos del área de Negocio**

**Información relacionada al área de economía, negocios, información específica nacional o internacional acerca de compañías , etc. puedes encontrarla en las siguientes bases de datos**

a se

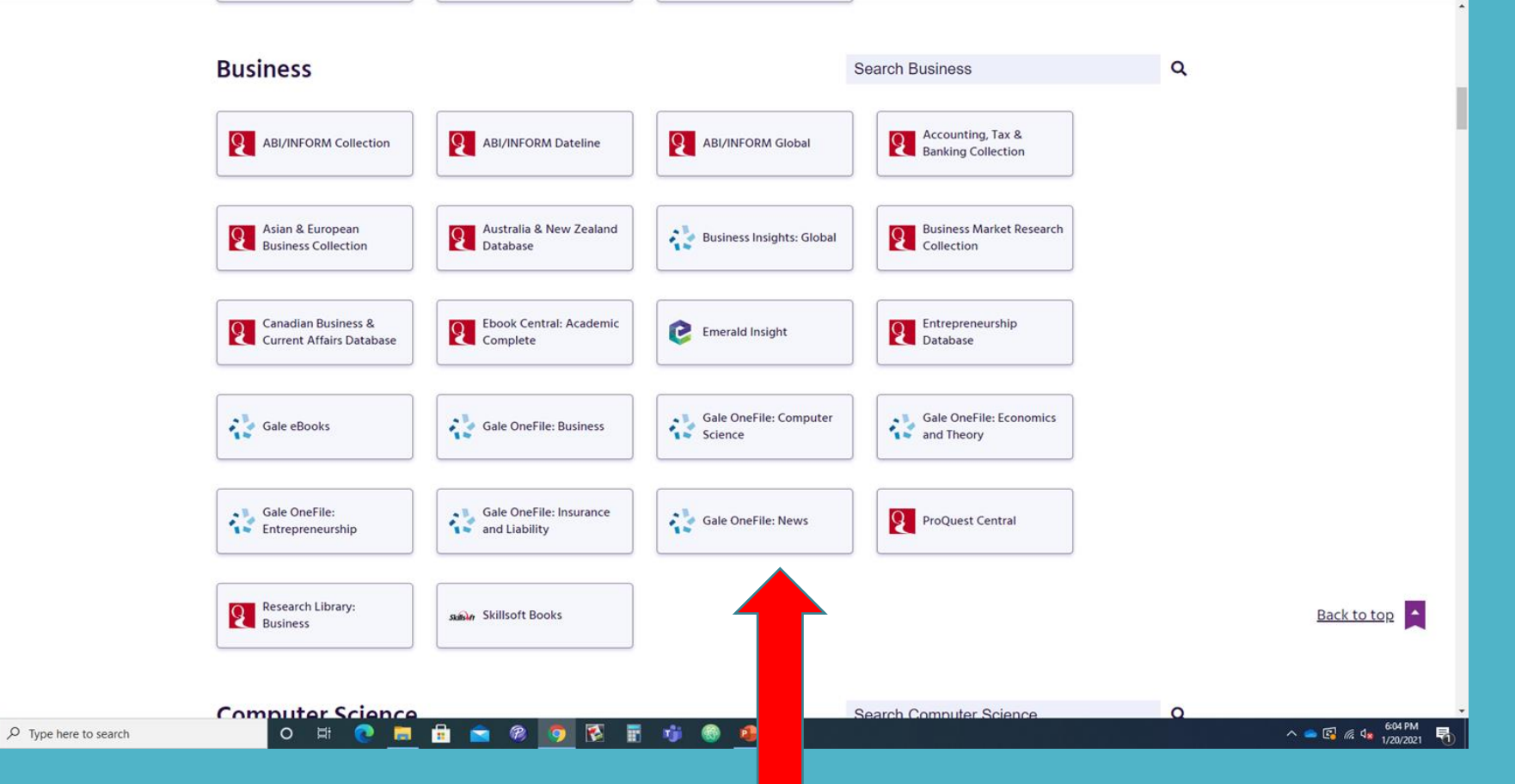

Puedes marcar con un click sobre la base de datos para buscar artículos, libros electrónicos, perfiles de compañías, etc.

## **Bases de datos del área de Comunicaciones**

**Información relacionada al área de Comunicaciones, publicidad, medios de comunicación masiva, periodismo, agenda, noticias, etc, puedes encontrarla en las siguientes bases de datos**

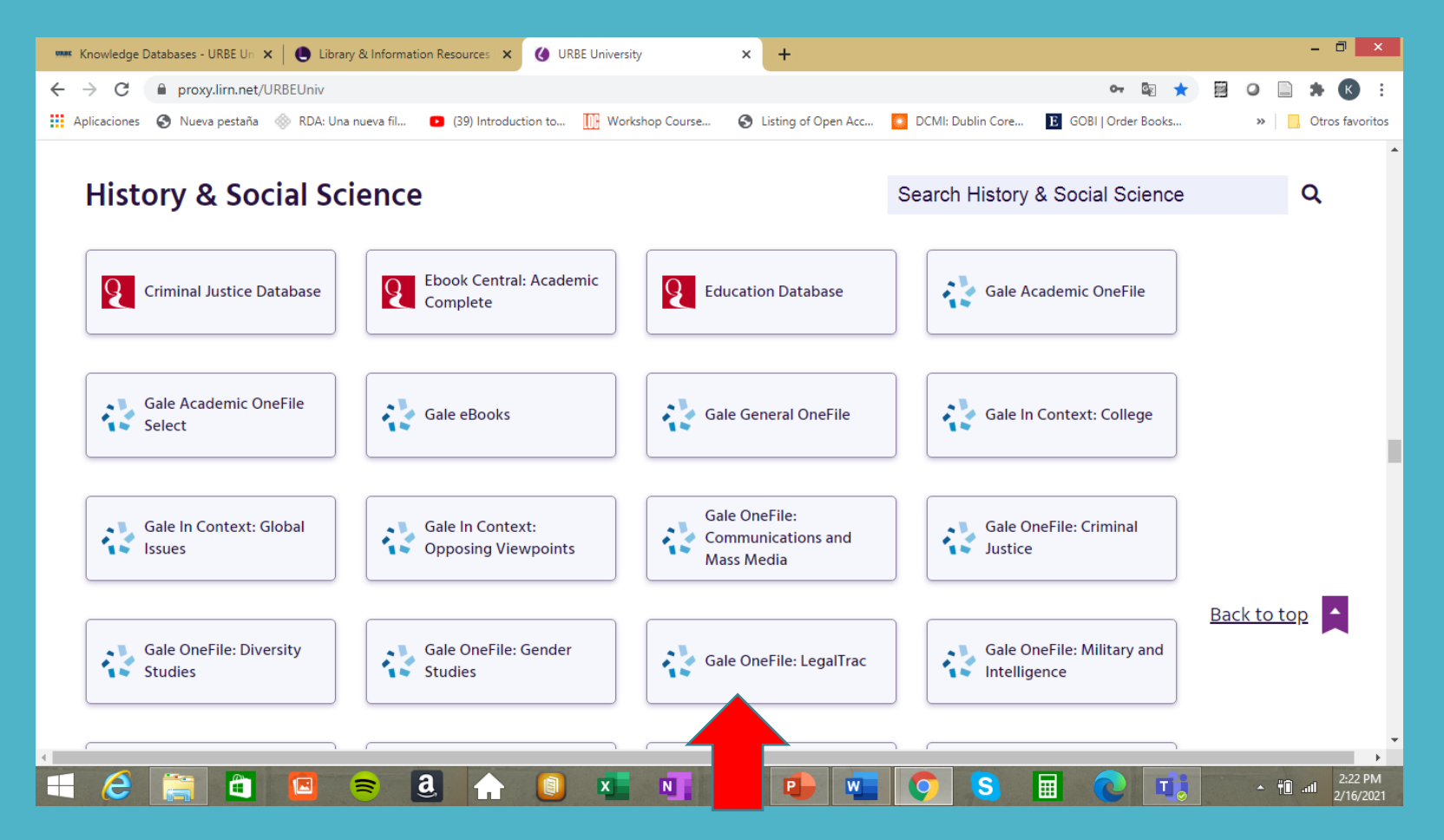

Puedes marcar con un click sobre la base de datos para buscar artículos, libros electrónicos, perfiles de compañías, etc.

#### **Bases de datos del área de Comunicaciones**

**Información relacionada al área de Comunicaciones, publicidad, medios de comunicación masiva, periodismo, agenda, noticias, etc, puedes encontrarla en las siguientes bases de datos**

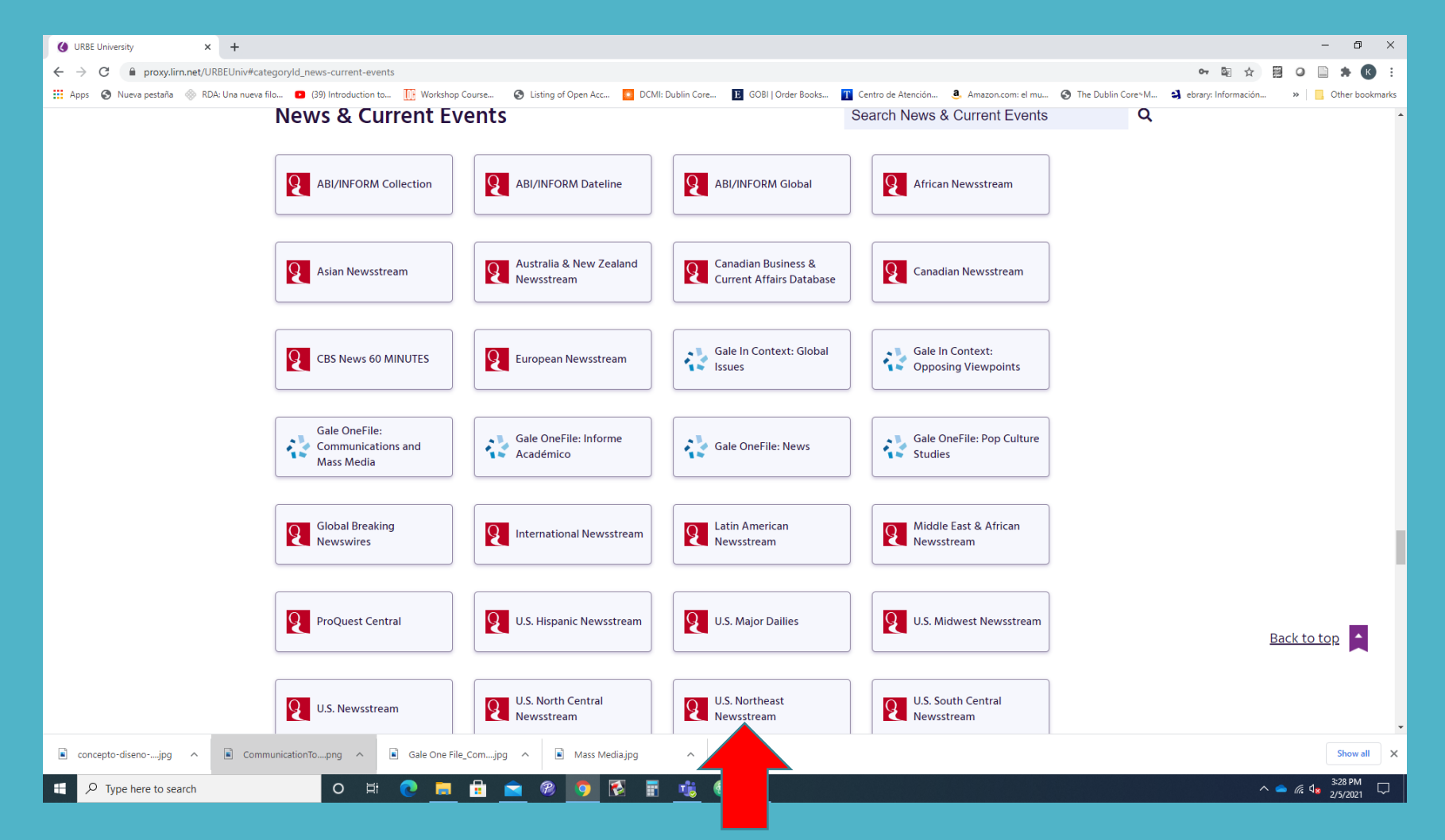

Puedes marcar con un click sobre la base de datos para buscar artículos, libros electrónicos, perfiles de compañías, etc.

#### **Bases de datos del área de Educación**

**Información relacionada al área de Educación, como: Educación virtual, pensamiento creative, técnicas de aprendizaje en línea, etc.** 

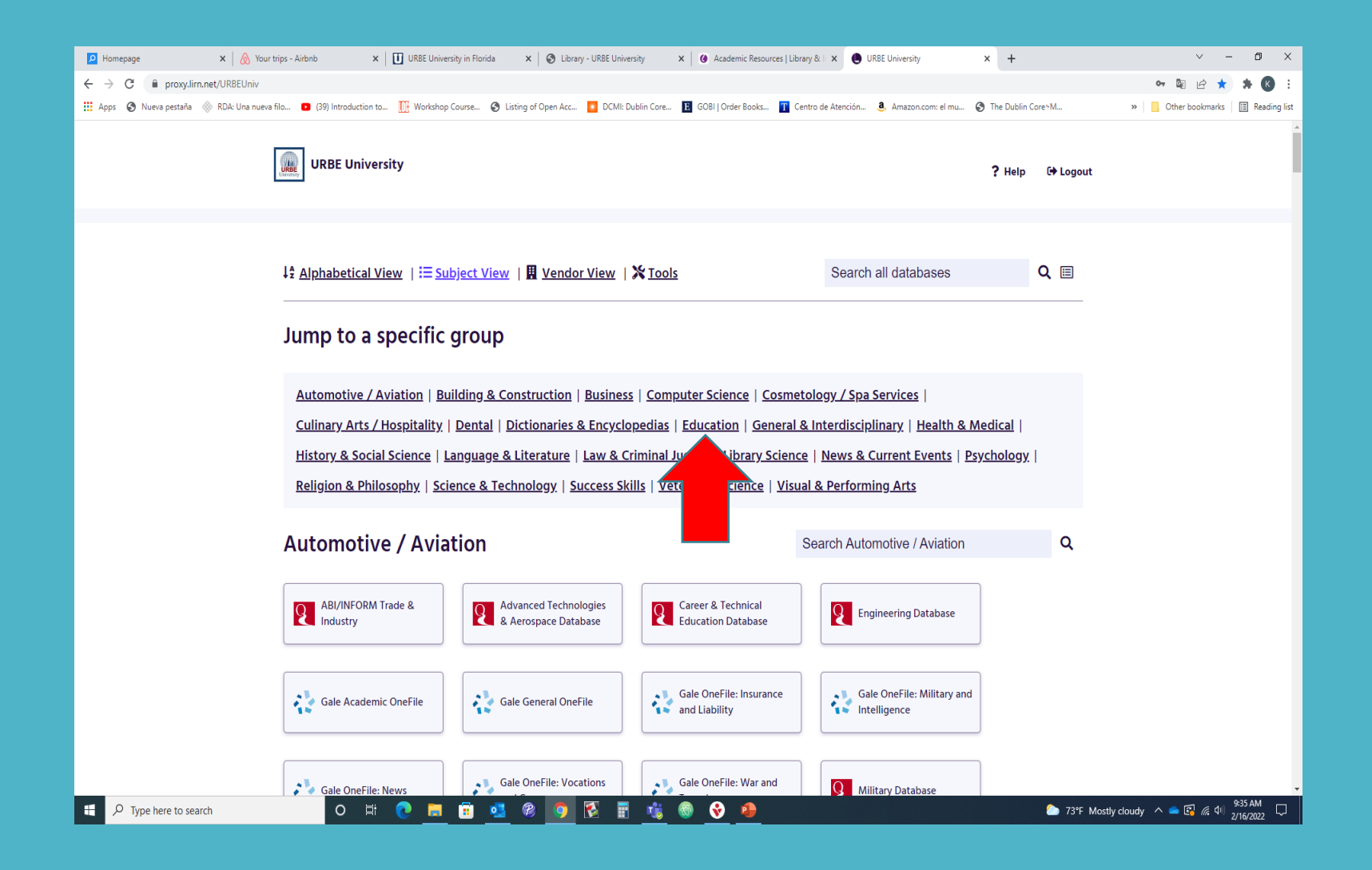

Puedes marcar con un click sobre la base de datos para buscar artículos, libros electrónicos, diccionarios, etc.

#### **Bases de datos del área de Educación**

**Información relacionada al área de Educación, como: Educación virtual, pensamiento creative, técnicas de aprendizaje en línea, etc.** 

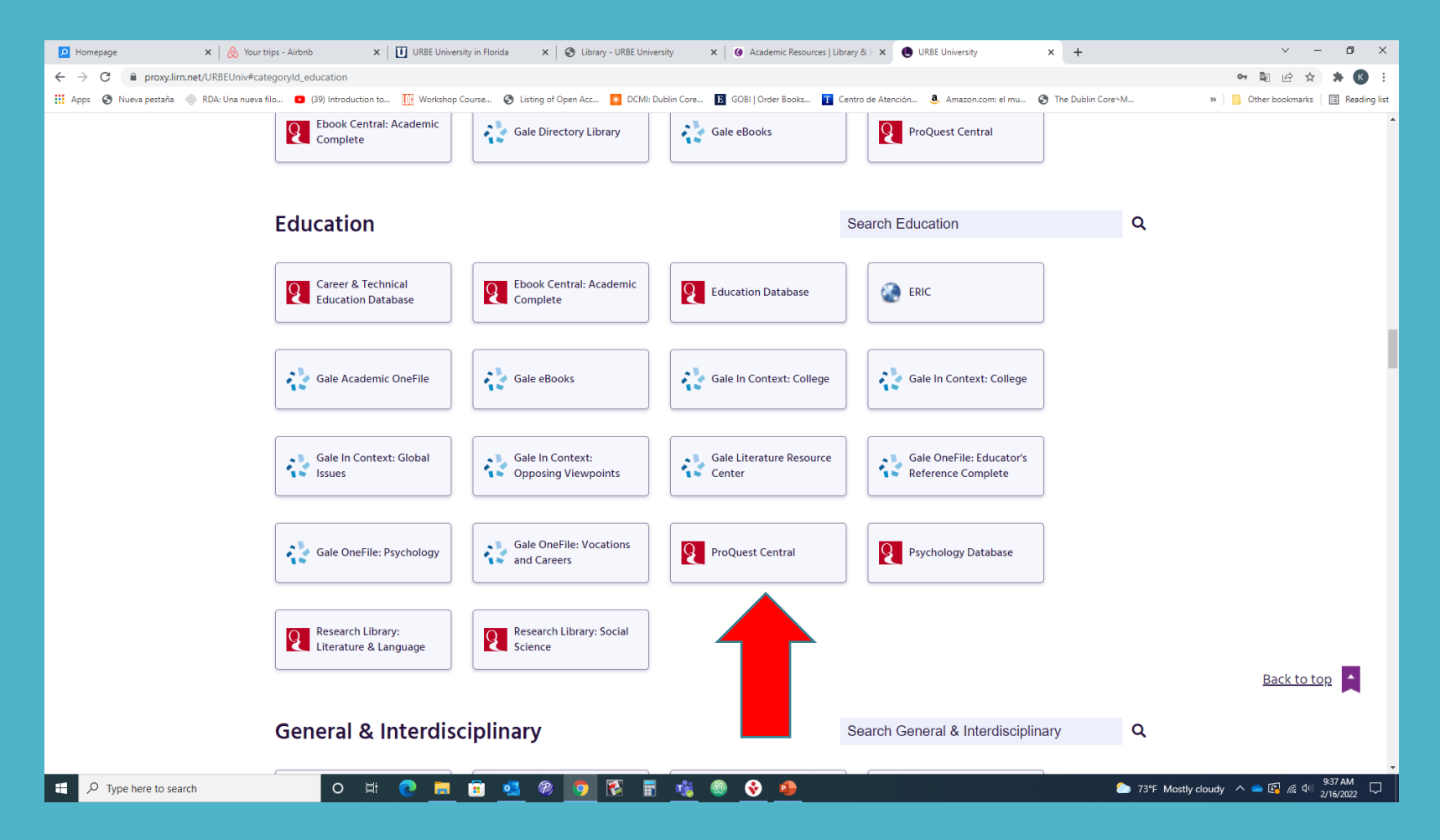

Puedes marcar con un click sobre la base de datos para buscar artículos, libros electrónicos, diccionarios, etc.

## **Bases de datos especializadas por tipo de documentos**

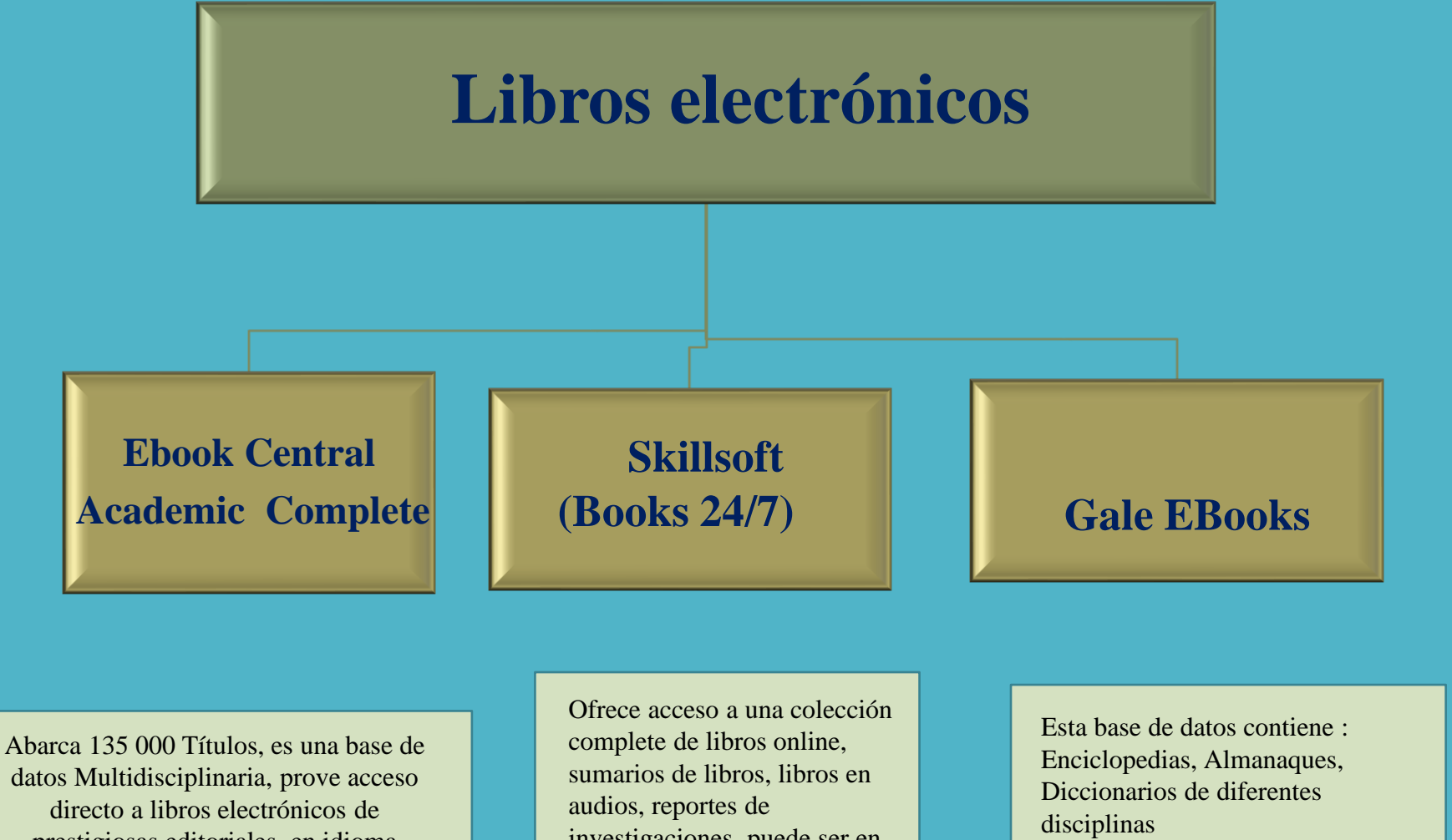

directo a libros electrónicos de prestigiosas editoriales, en idioma inglés y español

investigaciones, puede ser en inglés y español

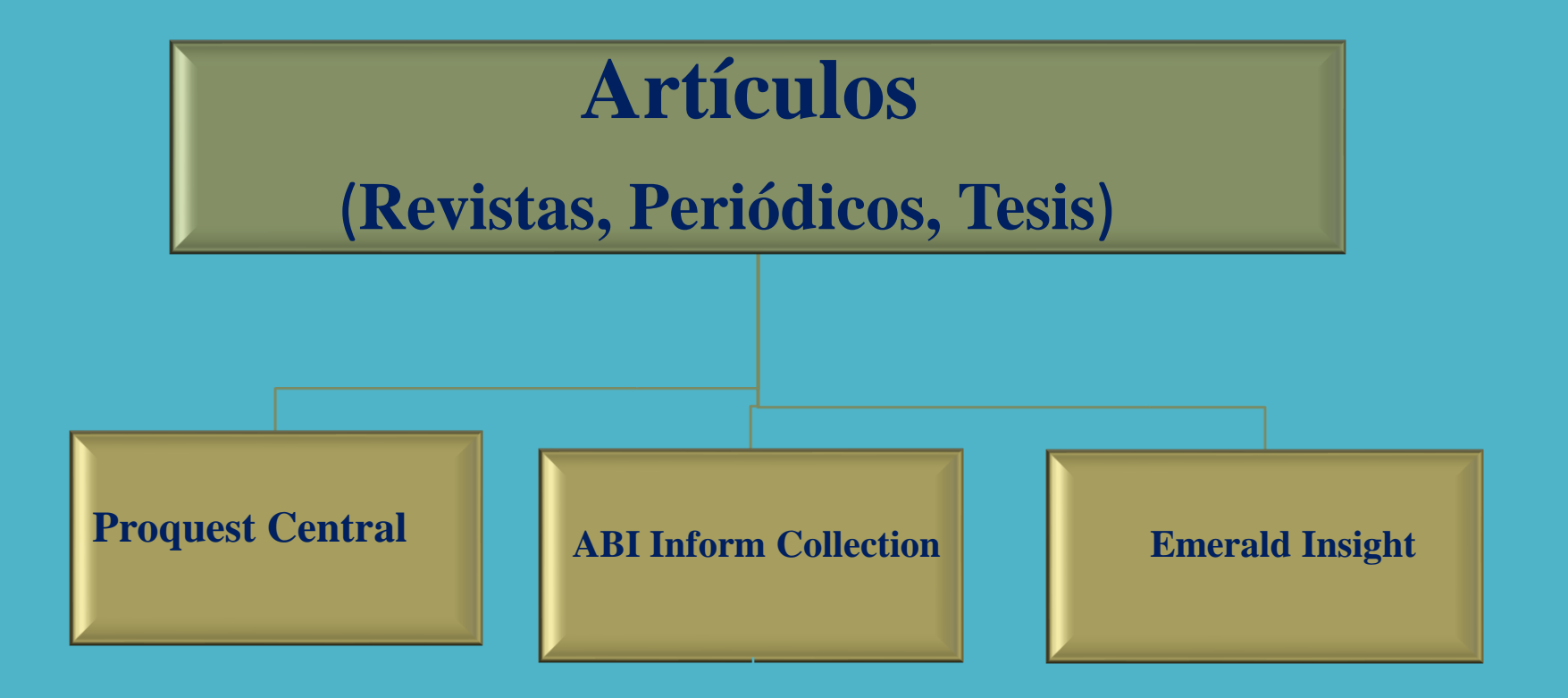

Esta base de datos incluye 47 bases de datos de 175 áreas. Es la más amplia base de fuentes periódicas disponible. . Incluye gran cantidas de Revistas Académicas a texto complete, periódicos, reports de negocios, tesis, etc.

Acceso completo a revistas académicas, tesis, que suportan las investigaciones académicas, importantes Journals de diferentes disciplinas como : **Journal of Business Ethics**, **American Economic Review**, **MIT Sloan Mangement Review**. Tambien incluye revistas y periódicos como: Wall Street Journal , The Economist and Financial Times. Incluye: Blog, podcasts & Websites, Dissertations & Theses, ,Reports, Trade Journal, Wire Feeds.

Esta base de datos incluye: Revistas Académicas, Casos de Negocio, Notas de instructores

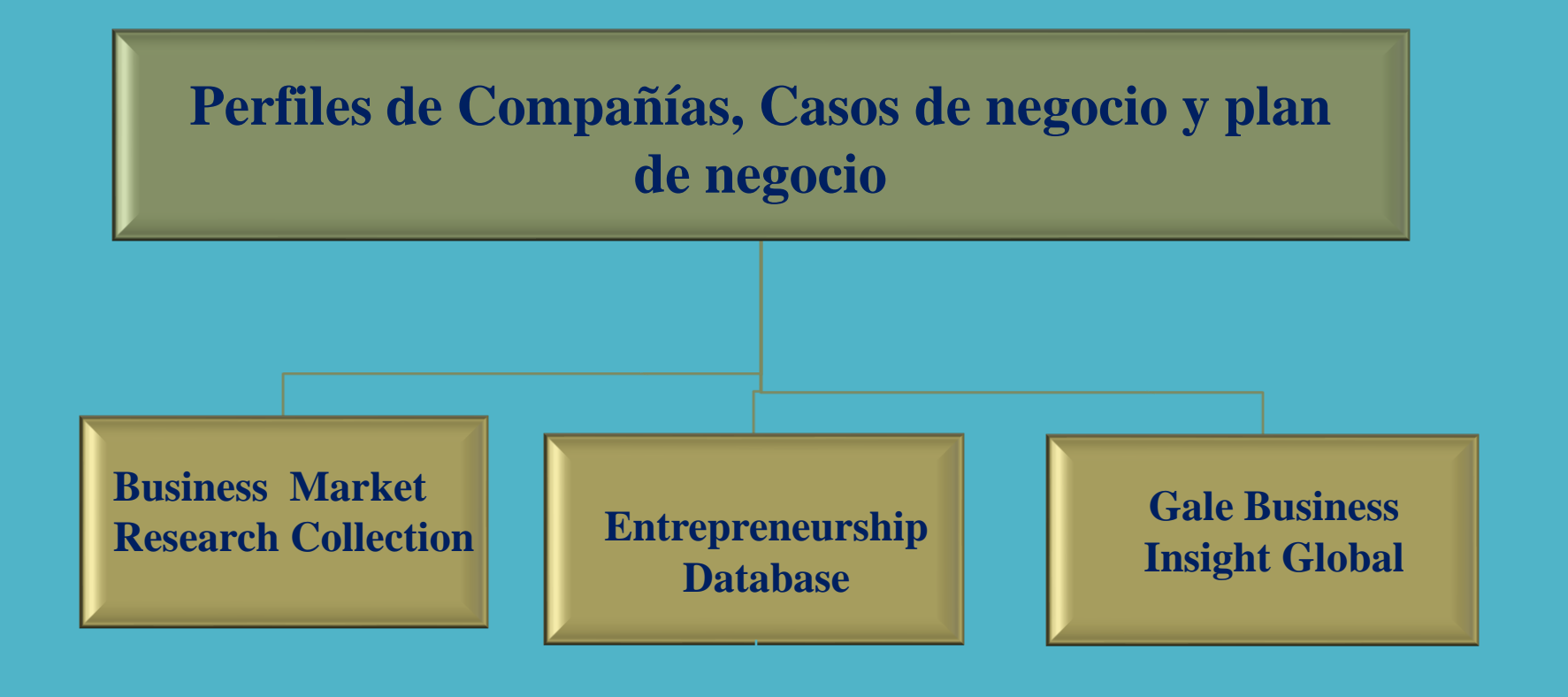

Esta base de datos incluye: perfiles de companies, industria, estudios de mercado, en fuentes como: Hoover's Company Profiles, Ox research and Snapshots

ProQuest Entrepreneurship brinda una colección complete de contenido a texto complete de investigacions de negocio, para estudiantes y emprendedores, Incluye: Video clips, Reportes de estudios de mercado Formas y ejemplos de Plan de negocios, casos de studio de negocio, conferencencias, tesis, y dissertations

Incluye estudios de casos globales, revistas académicas, materiales de referencias organizados por: paises, regions e industria

#### **FORMULACION DE LA ESTRATEGIA DE BUSQUEDA**

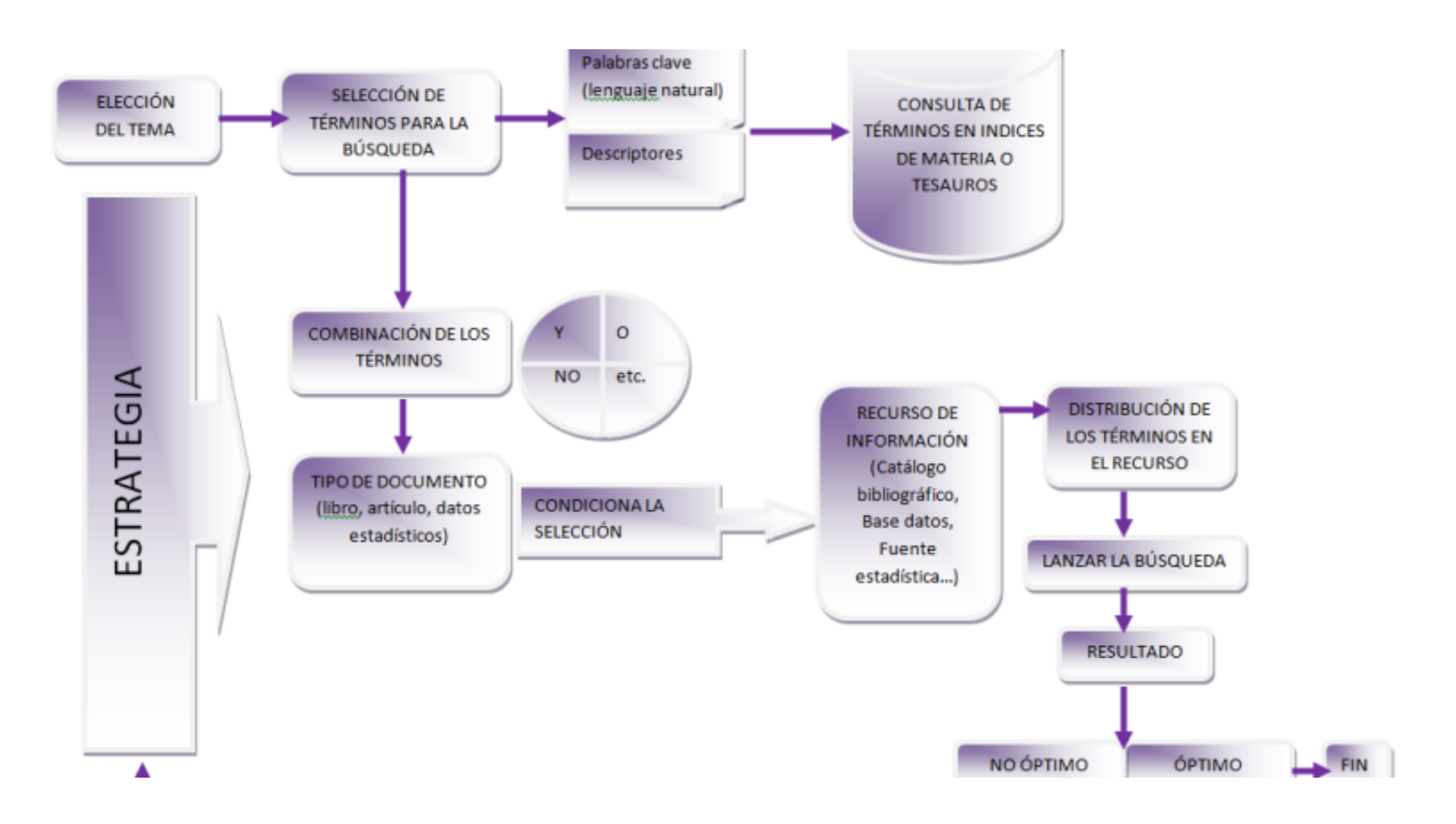

**TIPS para realizar búsquedas en las bases de datos:** 

➢ Utiliza frases o palabras entre comillas **(" ")**, esto obliga a las bases de datos a buscar los términos juntos.

➢ Explore en las bases de datos la opción : "**Búsqueda Avanzada**" ó "**Búsqueda Experta** ." Encontrará mejores resultados y enfocará de mejor forma su búsqueda .

#### **USA LOS OPERADORES BOOLEANOS**

#### El operador AND :

- •Usa este operador para conectar diferentes conceptos
- •Requiere que todos los términos de búsquedas aparezcan para su recuperación .
- •Limita la búsqueda, mientras más conceptos con AND estén juntos, los resultados de búsqueda son menores.

#### Example:

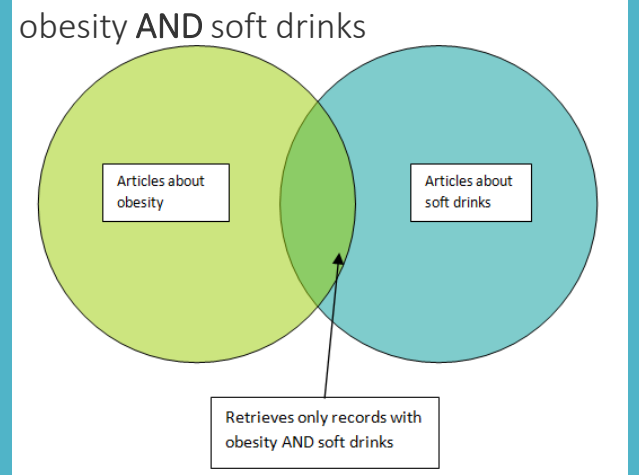

#### El operador **OR** :

- •Usa este operador para sinónimos o términos relacionados
- •Instruye a la base de datos a recuperar todos los términos
- •Expande los resultados de tu búsqueda . mientras más términos con **OR** estén juntos, los resultados de búsqueda serán mayores. Ejemplo:

#### soda pop **OR** soft drinks

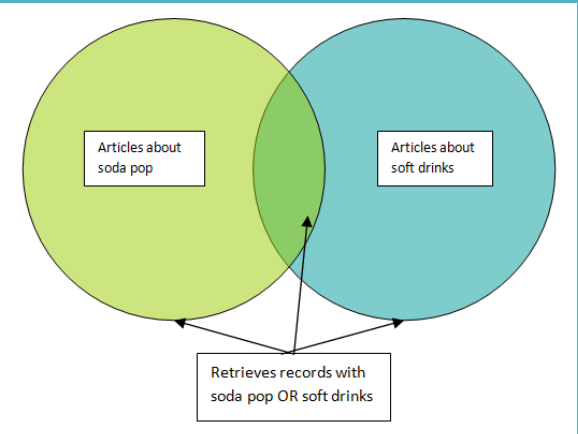

#### El operator **NOT**:

•Excluye los resultados de búsqueda o los reduce Ejemplo: soft drinks **NOT** sports drinks

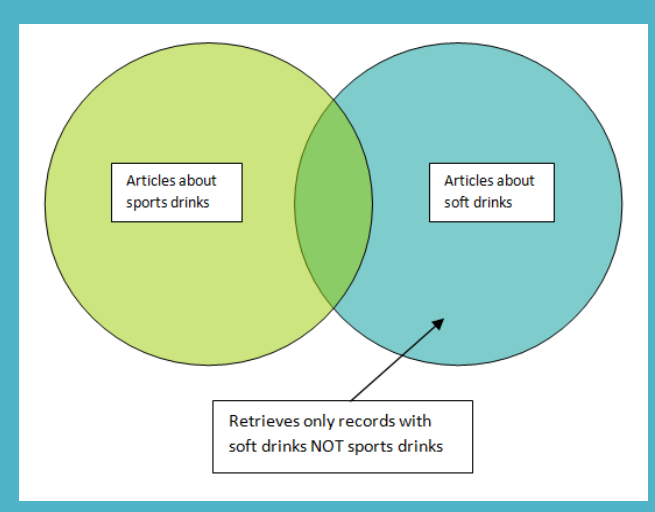

#### **Cómo usar los operadores lógicos boleanos en tu búsqueda?**

- **AND -** Se usa para **combinar** los conceptos.
- Escribe **un concepto** por cada caja de búsqueda.
- Usa **AND** entre las cajas de búsqueda . La base de datos encontrará artículos que cubran los dos conceptos juntos.

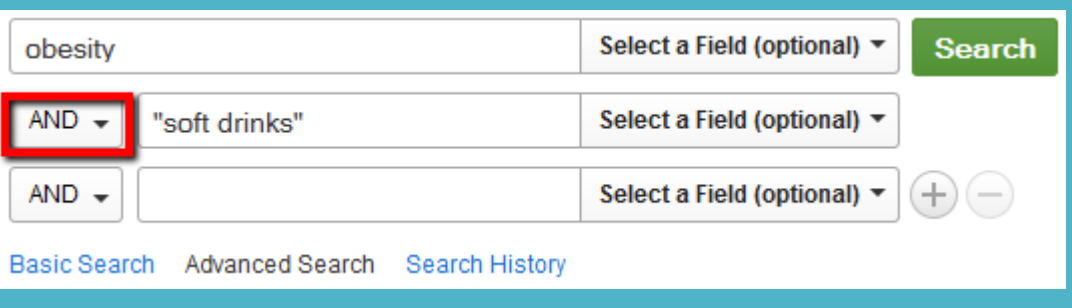

- **OR -** se usa con sinónimos o palabras relacionadas.
- Escribe **un concepto** por cada caja de búsqueda.
- Usa **OR** entre las cajas de búsqueda. La base de datos encontrará artículos que cubran cualquiera de las palabras claves.

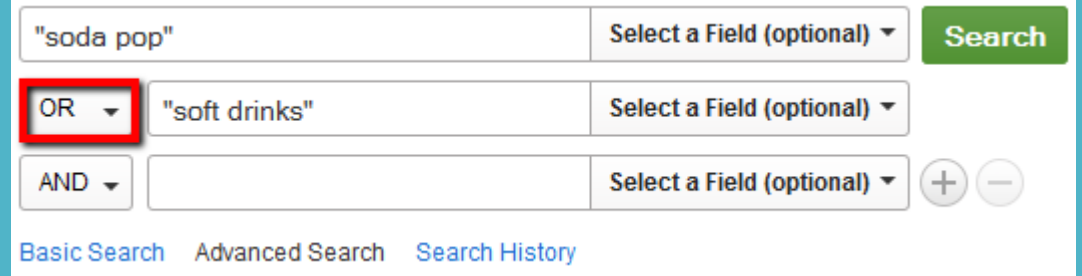

- ➢Para encontrar más artículos pruebe con **sinónimos** combinados con **"OR"** (en mayúscula). Por ejemplo: "children OR juvenile OR youth", encontrarás más artículos que simplemente: "children."
- ➢Use **asterisco (\*)** para buscar variaciones de una palabra **raíz.** Por ejemplo**:** child\* encontrará artículos con la palabra child, children, or childhood. Esta búsqueda de "truncamiento" generalmente encuentra más artículos.
- ➢Para encontrar **menos artículos**, use **"limitadores."** La mayoría de las bases de datos le permiten marcar opciones para artículos revisados por pares, la fecha de publicación y el idioma.

# **DEMOSTRACION**

### **BUSCAR LIBROS ELECTRONICOS QUE TRATEN SOBRE: MARKETING ESTRATEGICO**

**Base de Datos:** *ProQuest Ebook Central* 

### **Proquest Ebook Central Academic Complete Página principal**

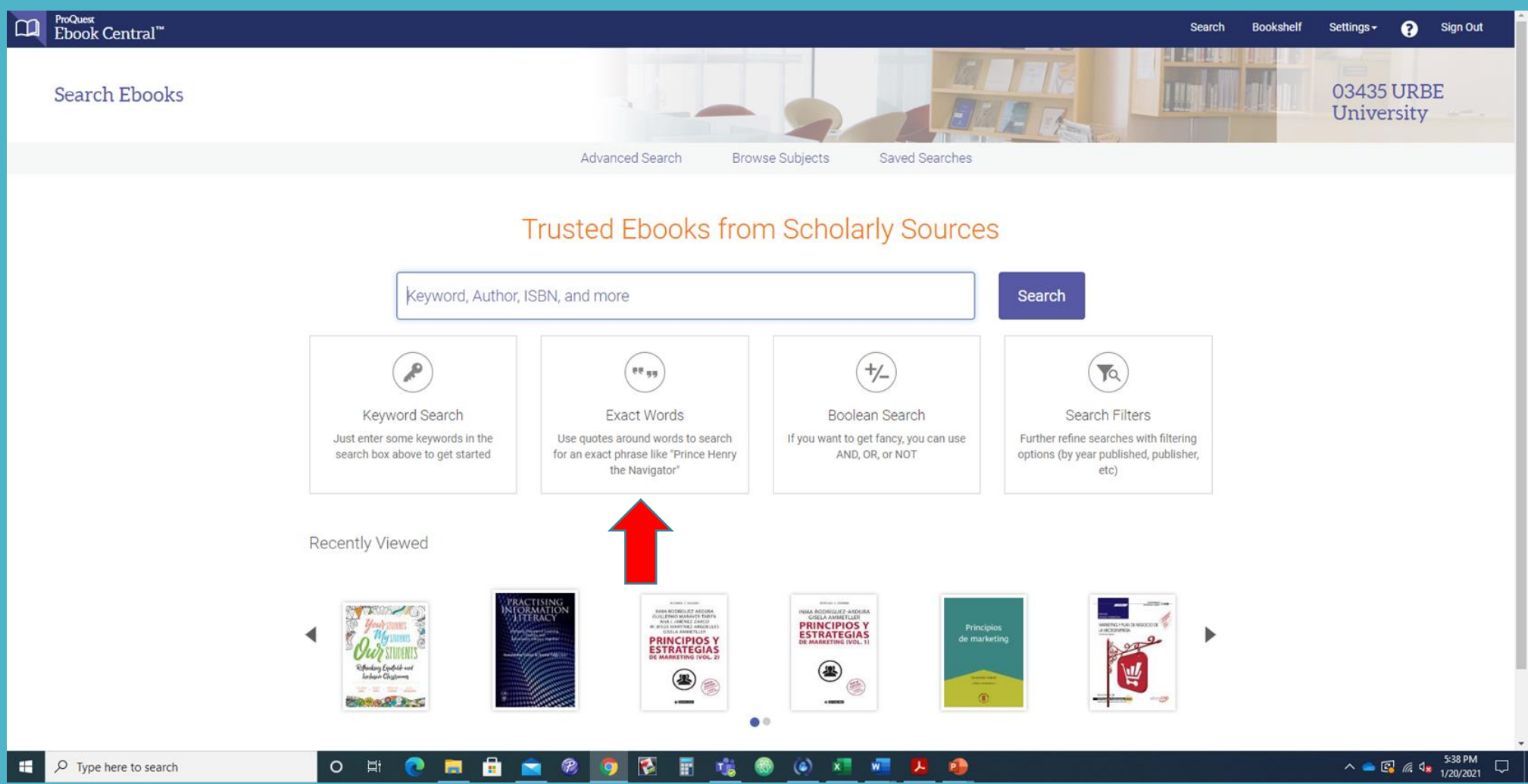

## **Proquest Ebook Central BUSQUEDA SIMPLE**

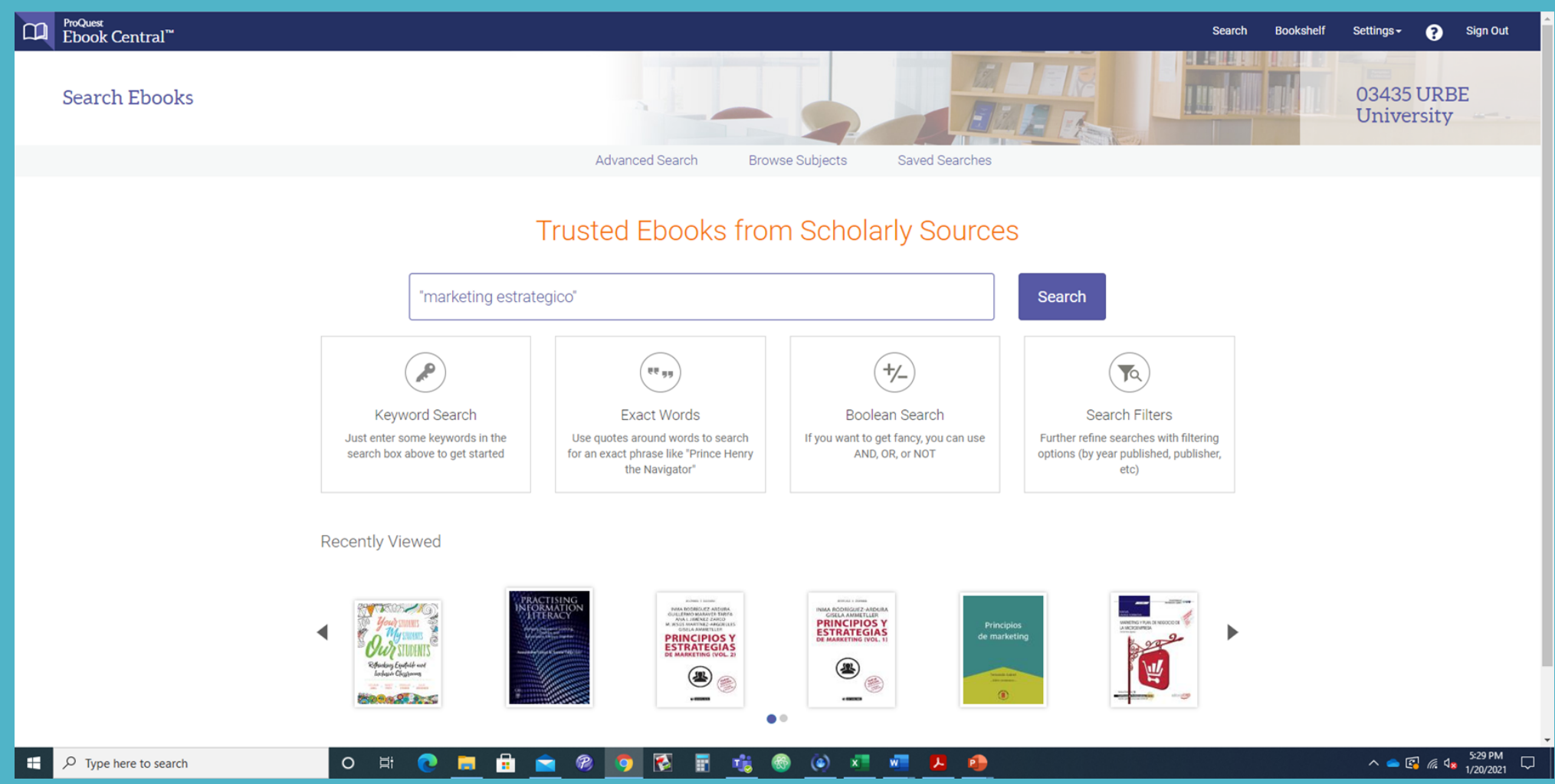

### **Proquest Ebook Central BUSQUEDA AVANZADA**

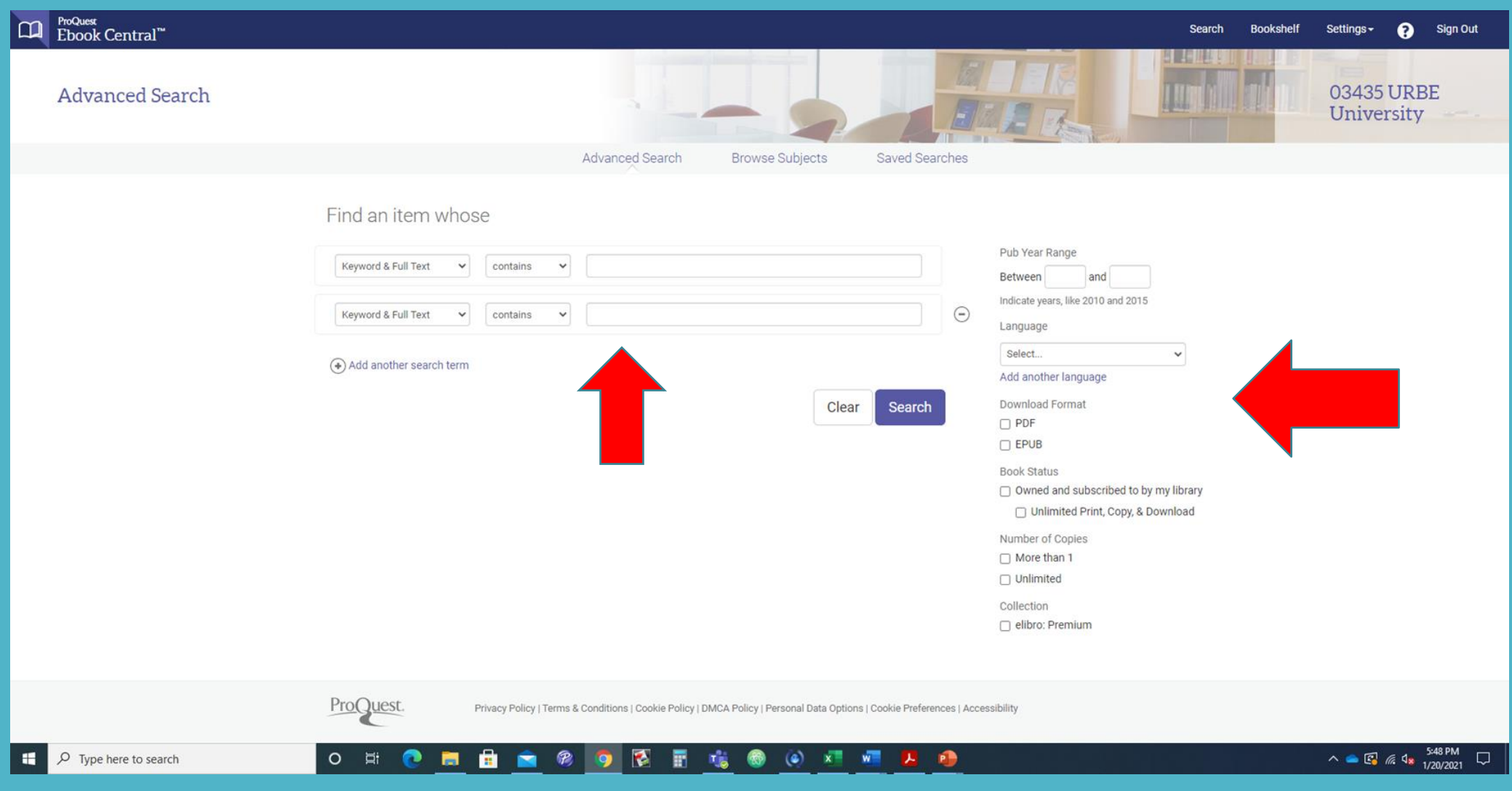

## **Proquest Ebook Central BUSQUEDA POR AREA DEL CONOCIMIENTO**

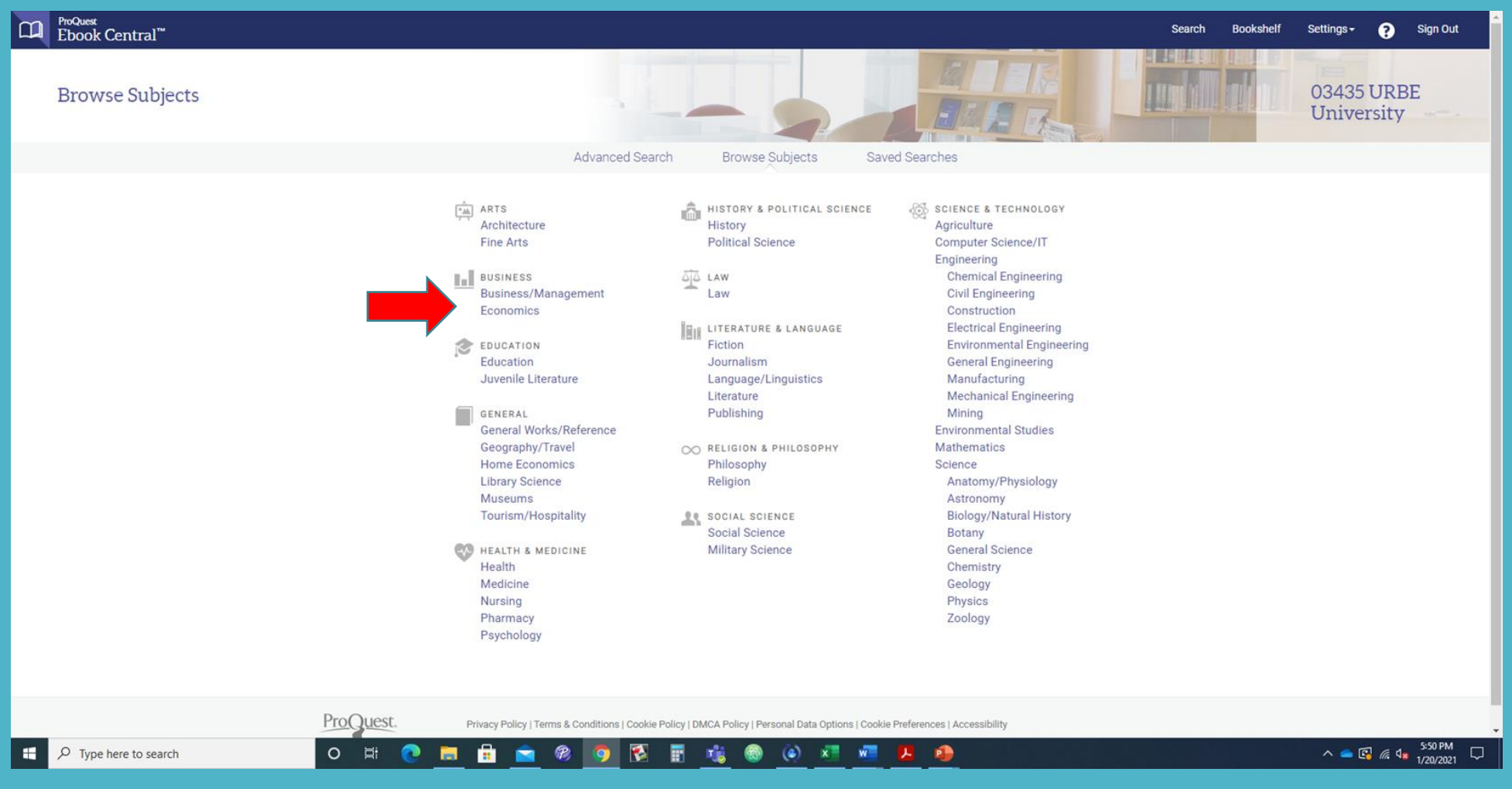

## **Proquest Ebook Central RESULTADOS DE BUSQUEDA**

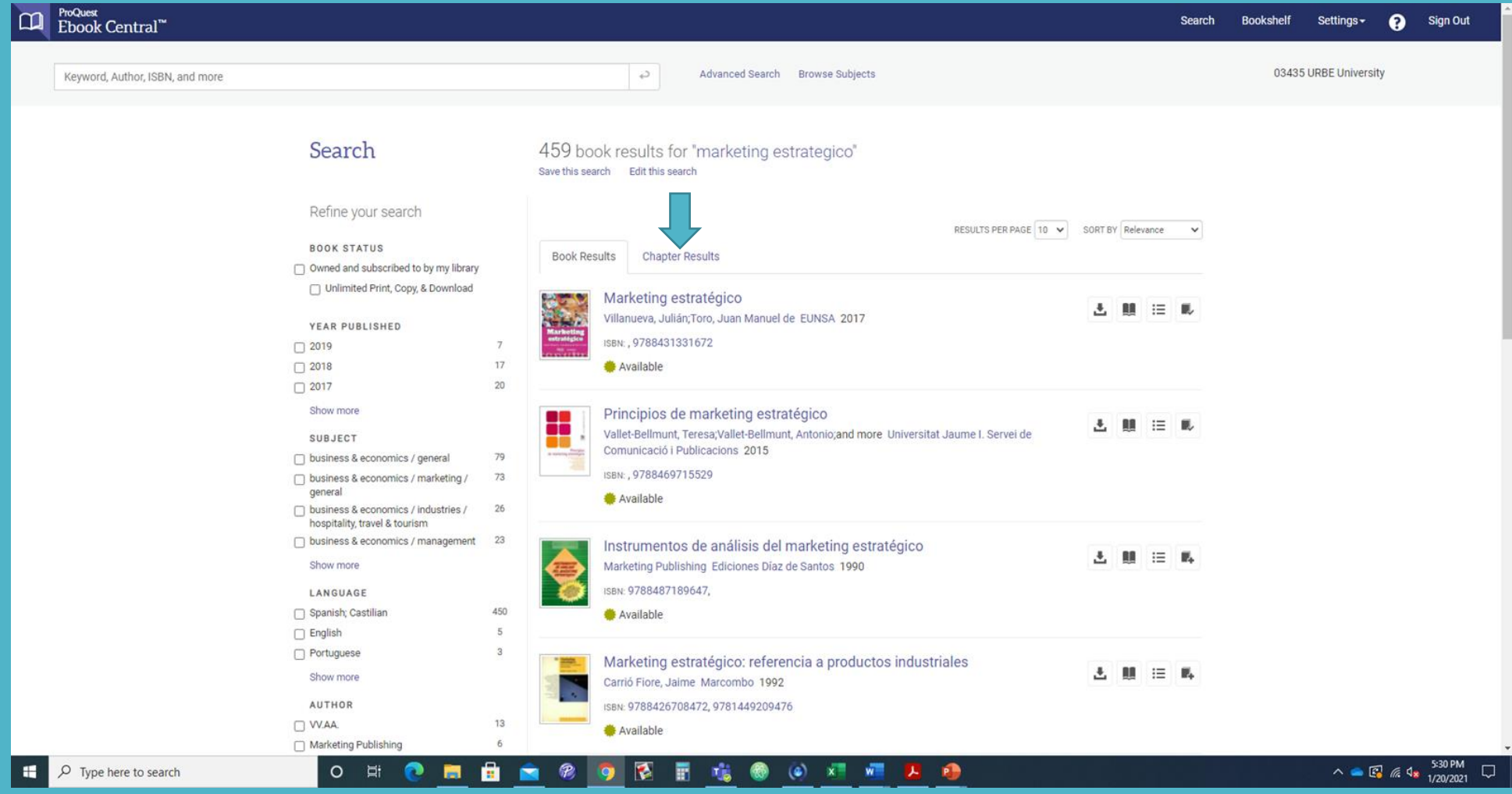

**Proquest Ebook Central (Detalles del Libro Electrónico , Leer Online, Descargar el libro, Agregarlo a su estante de libros, compartir el link del libro y citar el libro)**

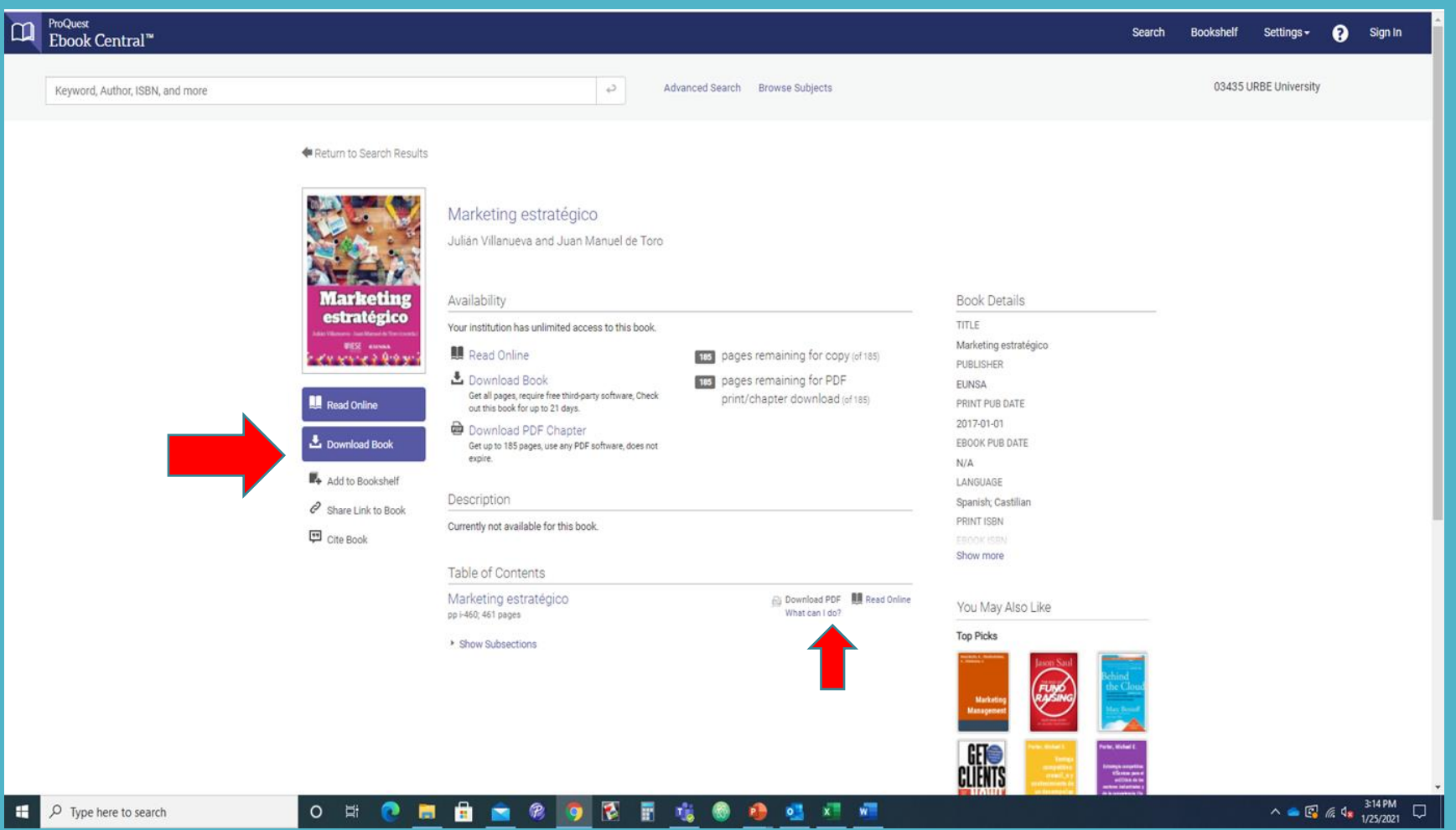

#### **Proquest Ebook Central (Como crear su propia estanteria de libros)**

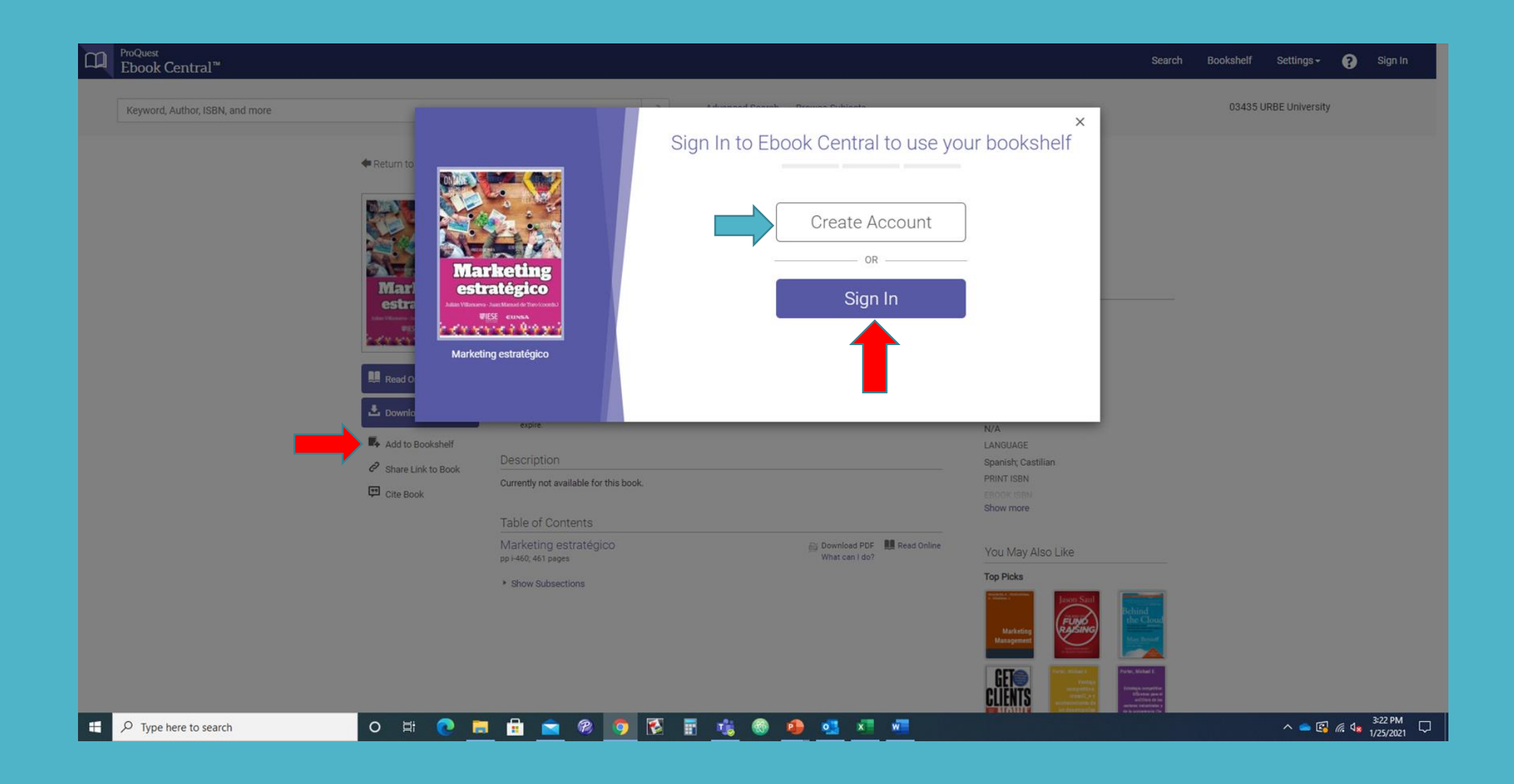

#### **Proquest Ebook Central (Estanteria de libros)**

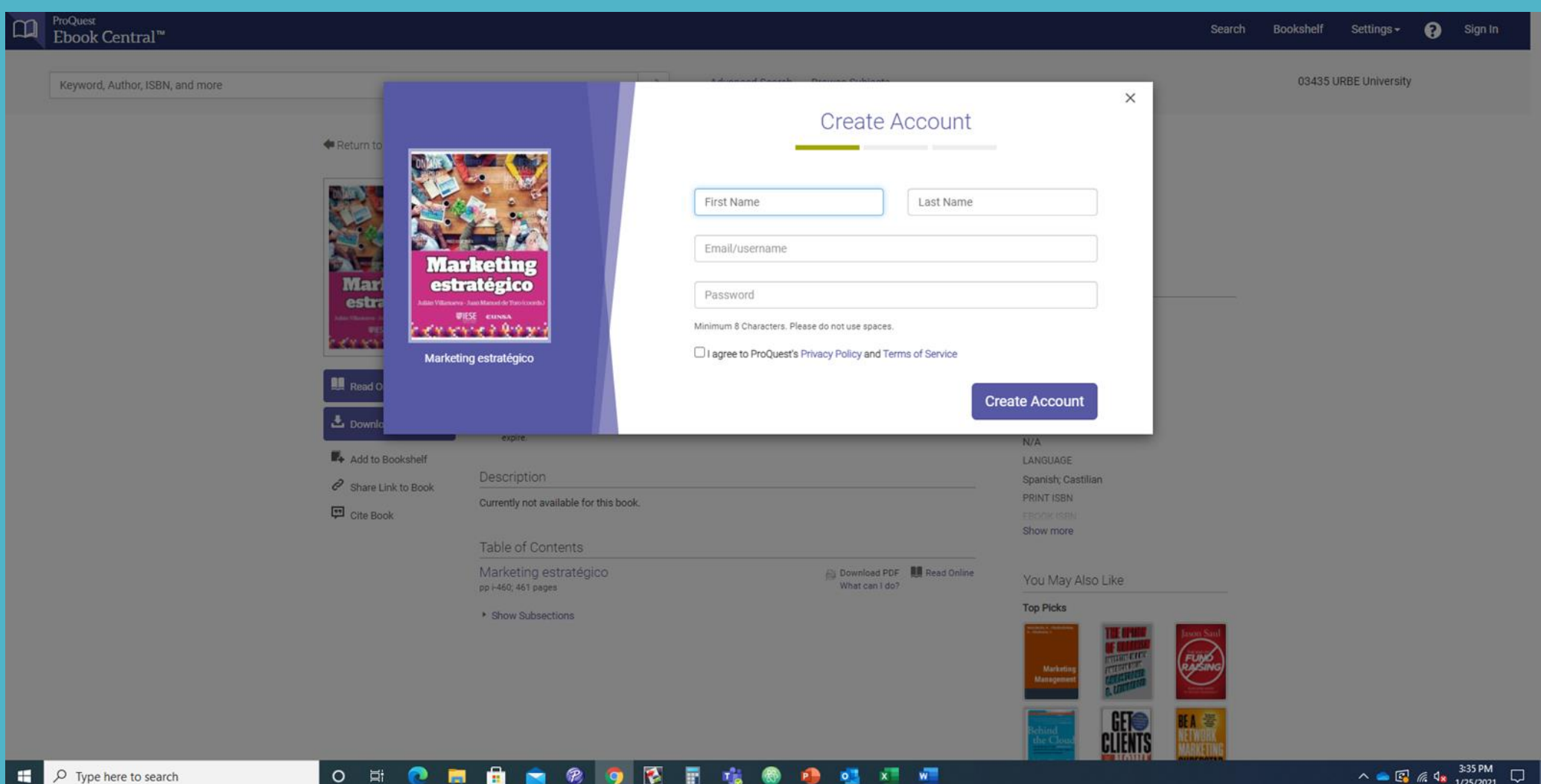

#### **Proquest Ebook Central (Estanteria de Libros)**

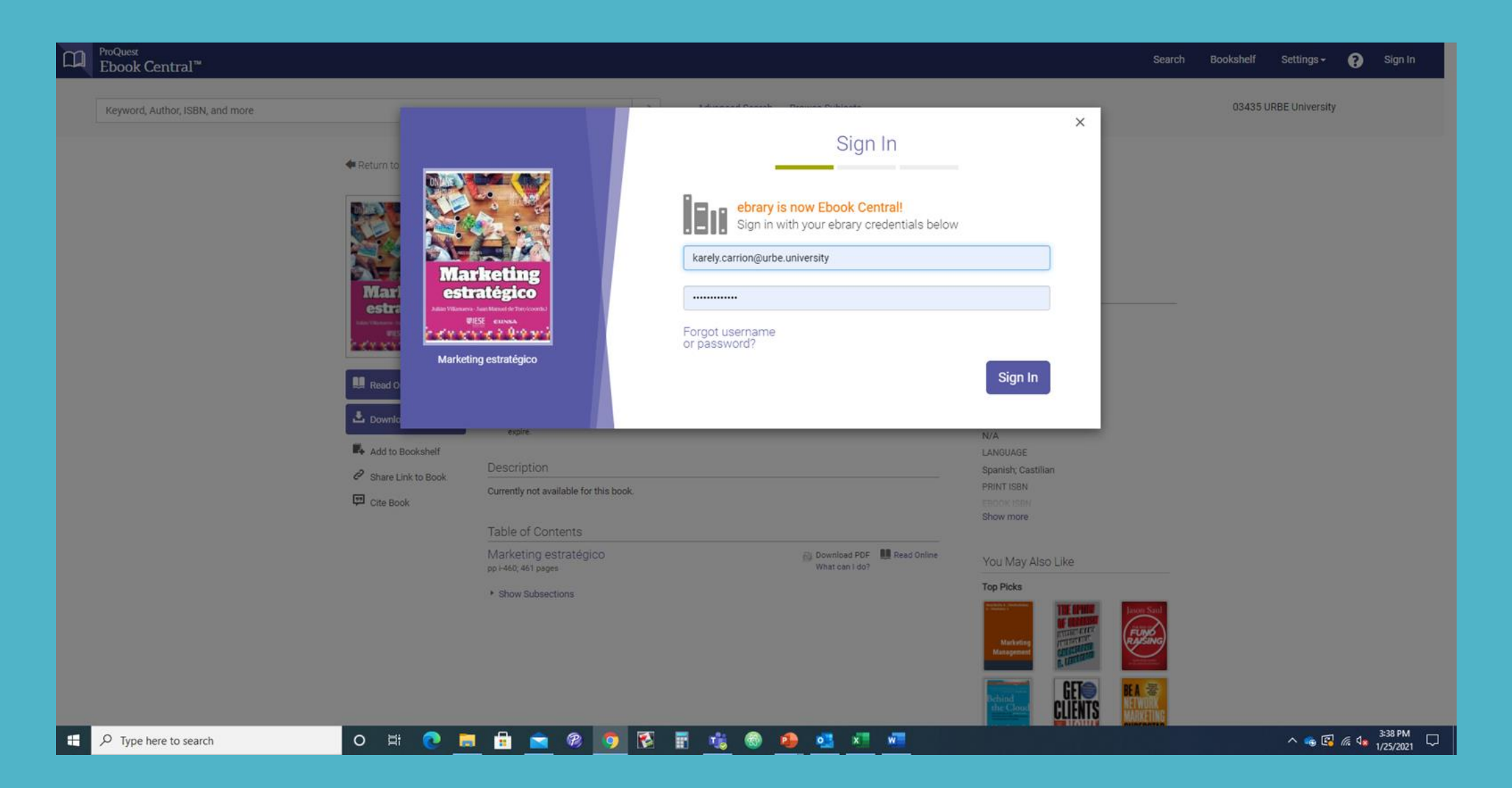

**Proquest Ebook Central Estanteria ( Compartir link, Enviar por email el folder, exportar a Excel la carpeta, citar la carpeta)** 

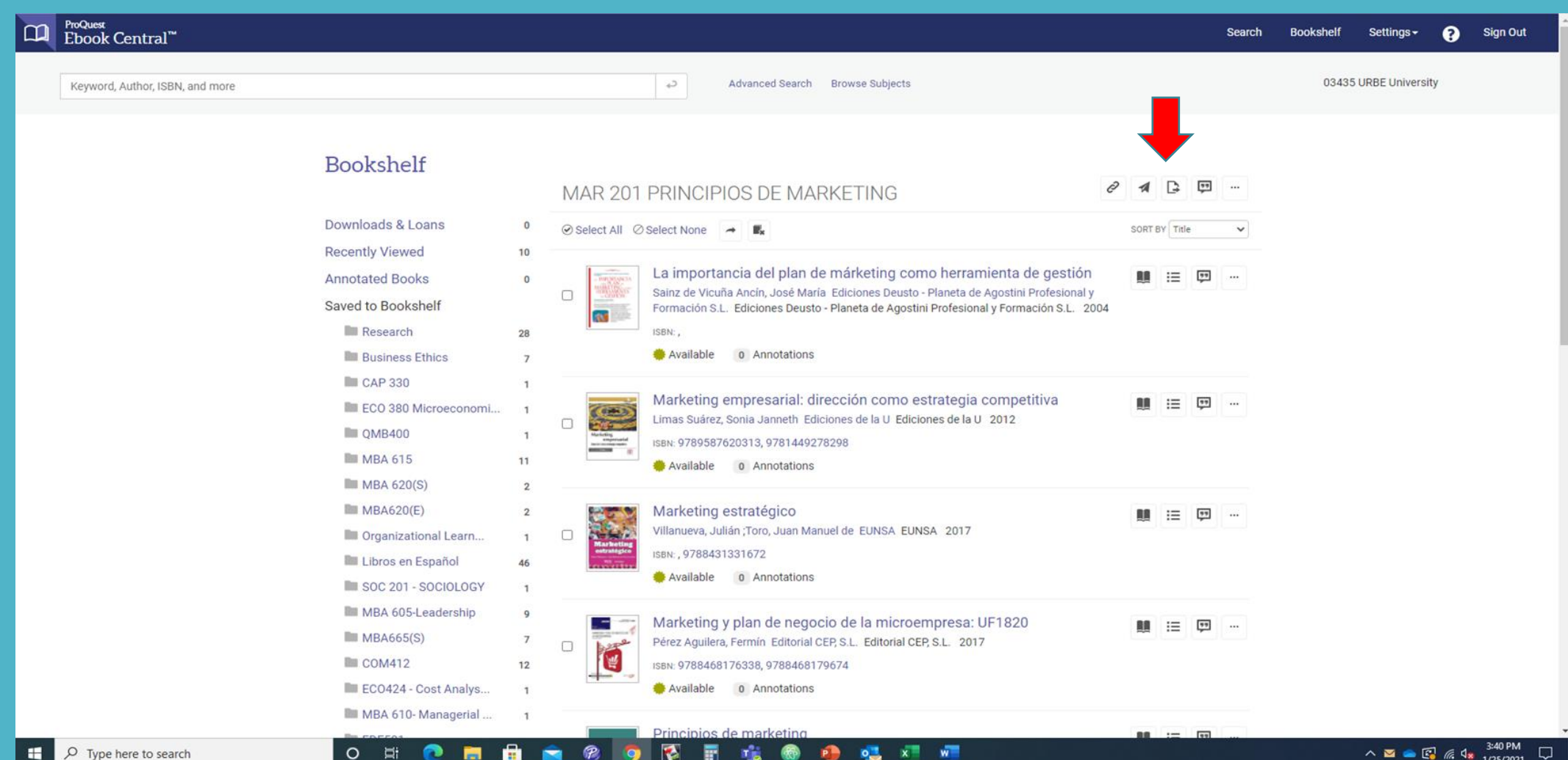

### **Proquest Ebook Central (Compartir el link del libro)**

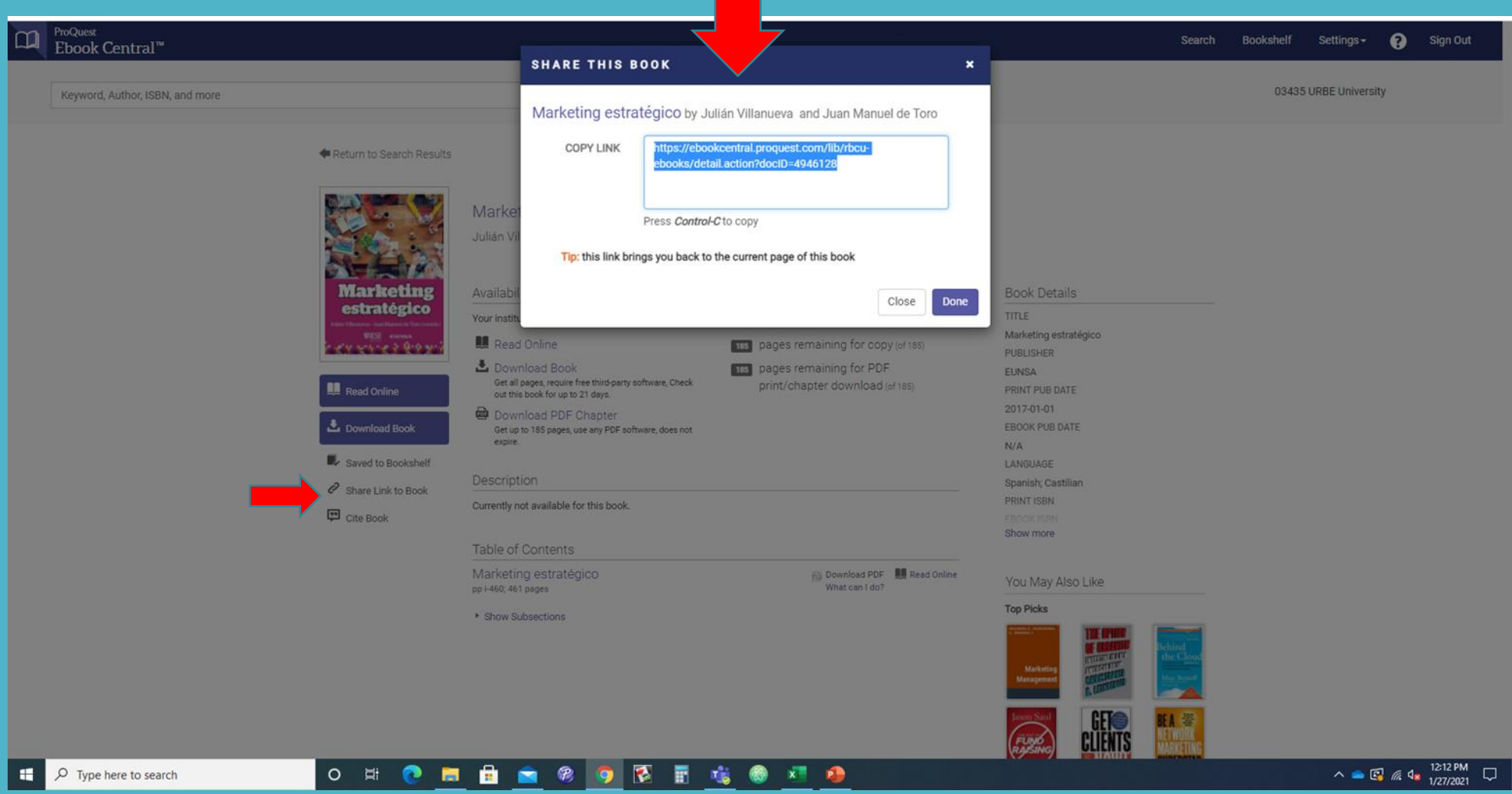

#### **Proquest Ebook Central (Citar el libro electronico: Formato APA)**

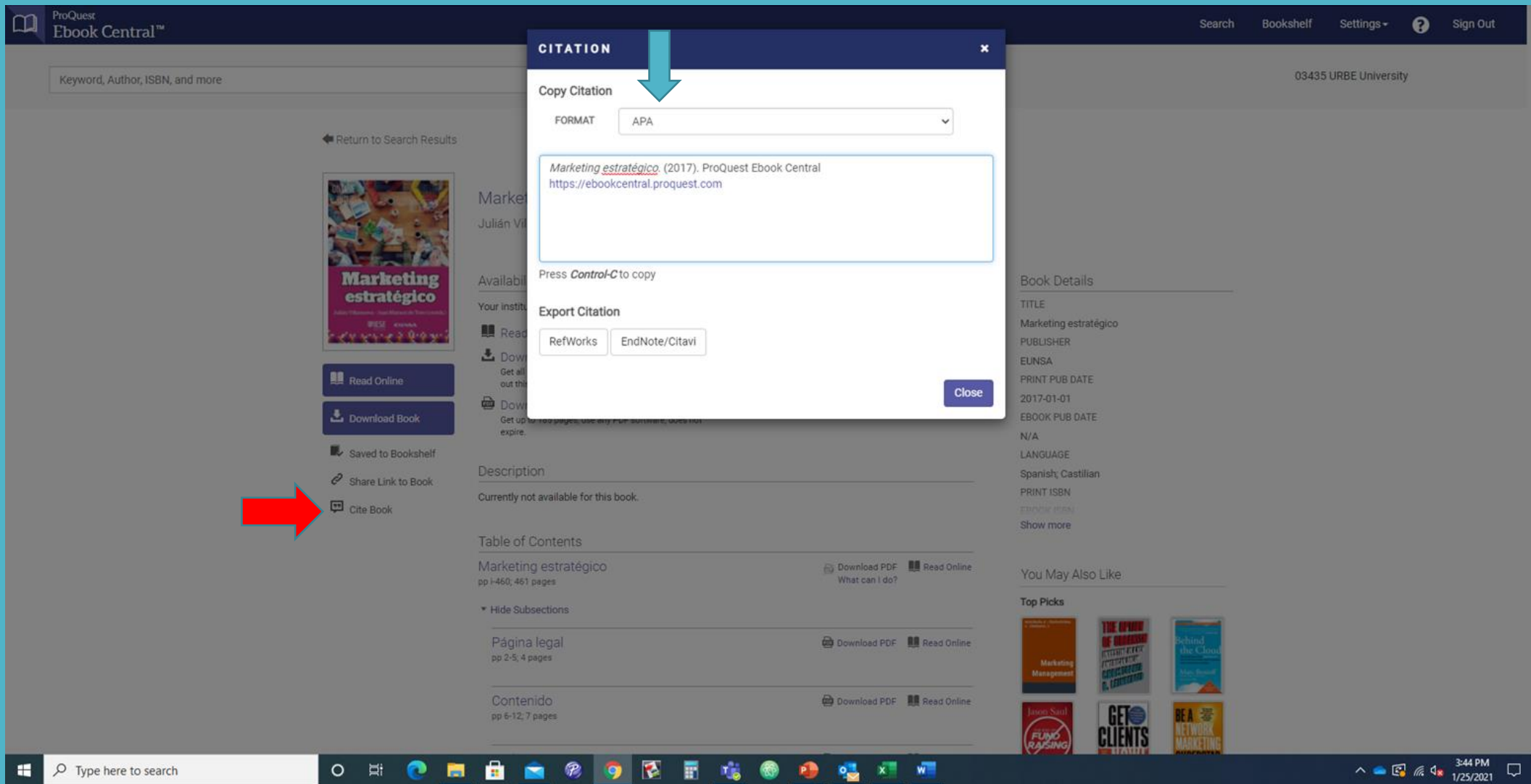

# **DEMOSTRACION**

**Buscar artículos o tesis sobre: : "***ESTILOS DE LIDERAZGO***" or** *"LEADERSHIP STYLES" durante los últimos 5 años*

*Base de Datos: PROQUEST CENTRAL*

#### **Proquest Central : BUSQUEDA AVANZADA : "Estilos de Liderazgo" or "Leadership Styles"**

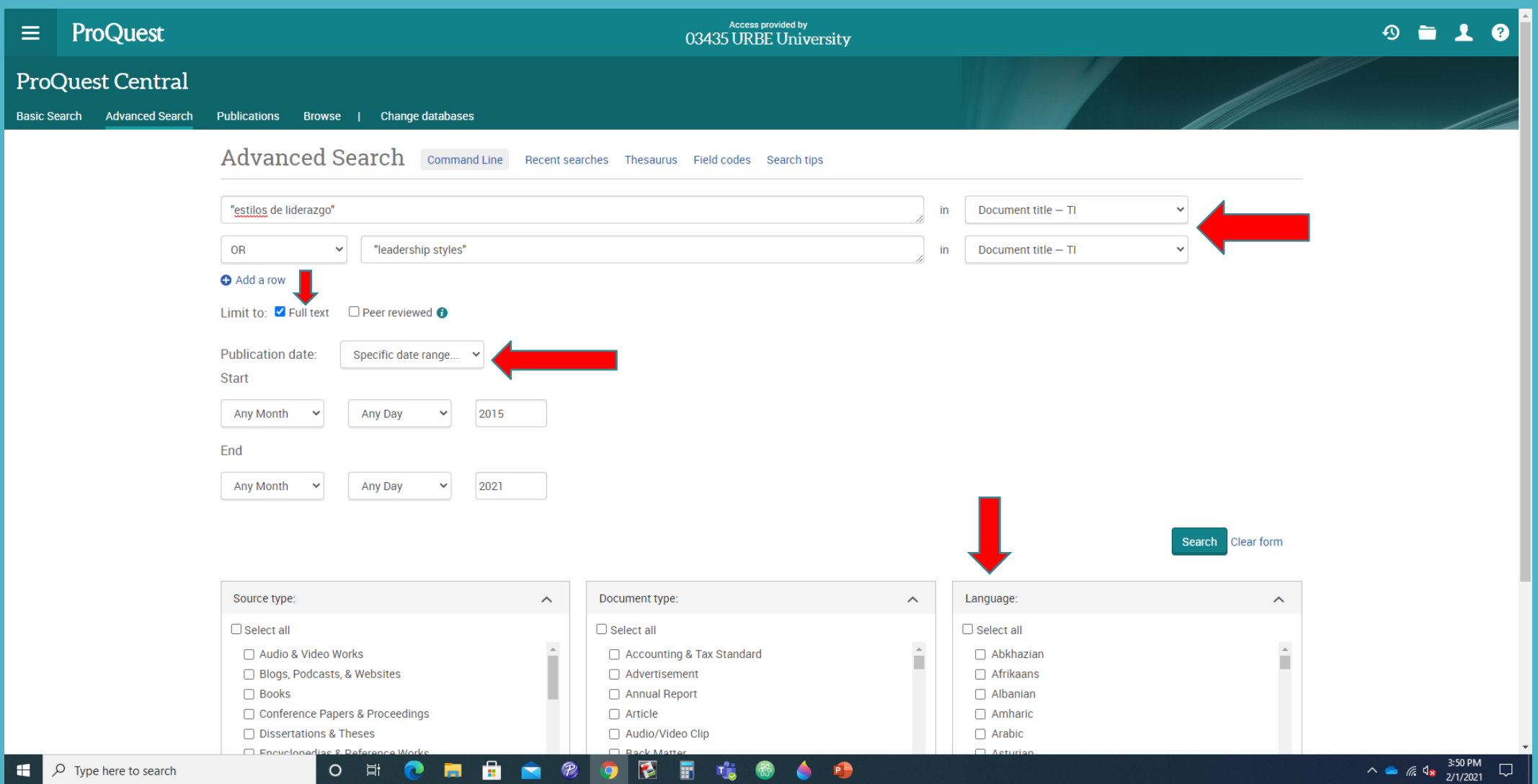

#### **Proquest Central - RESULTADOS DE BUSQUEDA**

#### **Puedes encontrar diferentes tipos de fuentes: Revistas académicas, científicas, , tesis, periódicos y revistas populares**

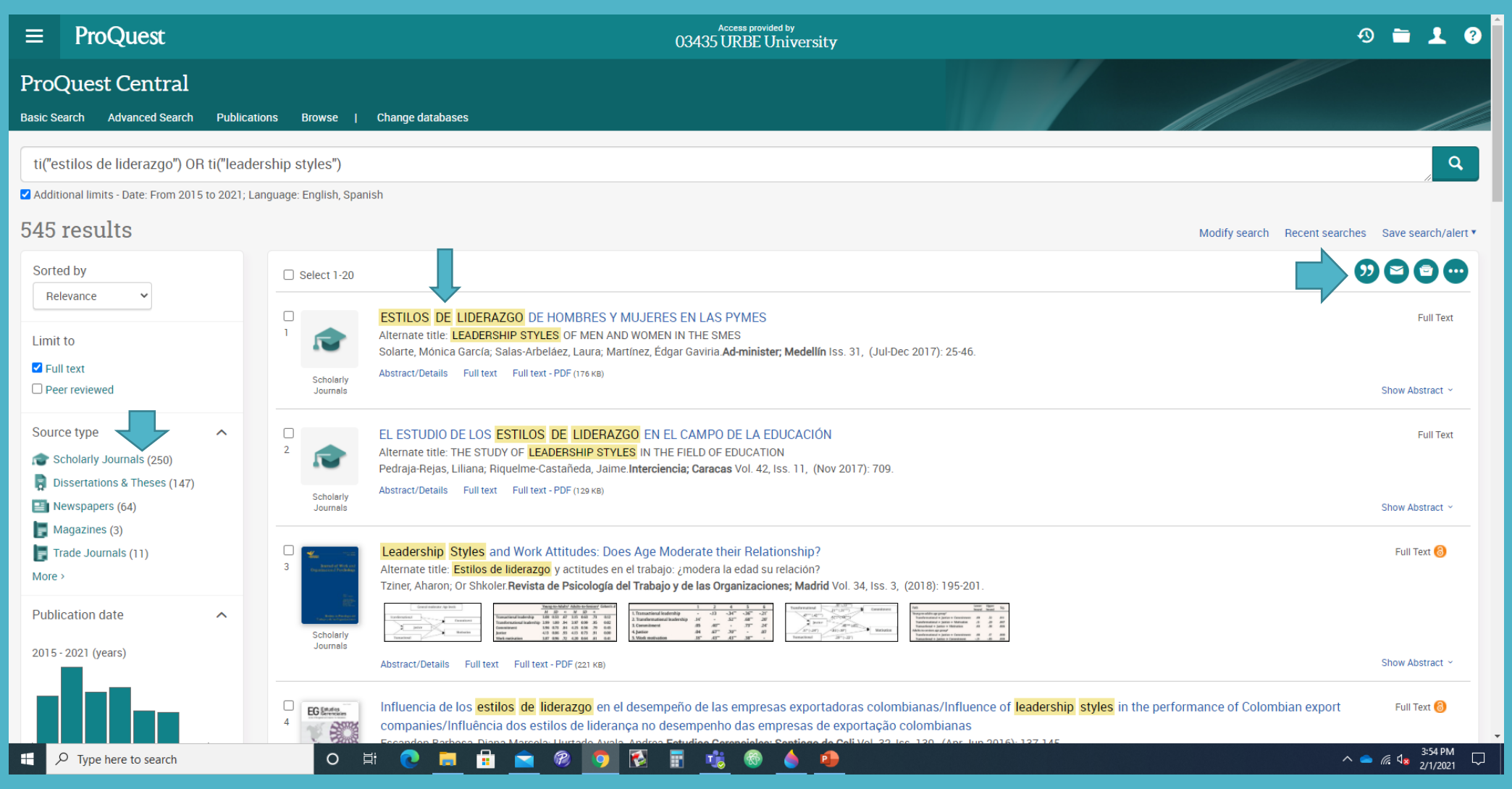

#### **Proquest Central - RESULTADOS DE BUSQUEDA)**

**Salvarlo en PDF, Citarlo, Enviar por correo electrónico, Imprimirlo y otras opciones**

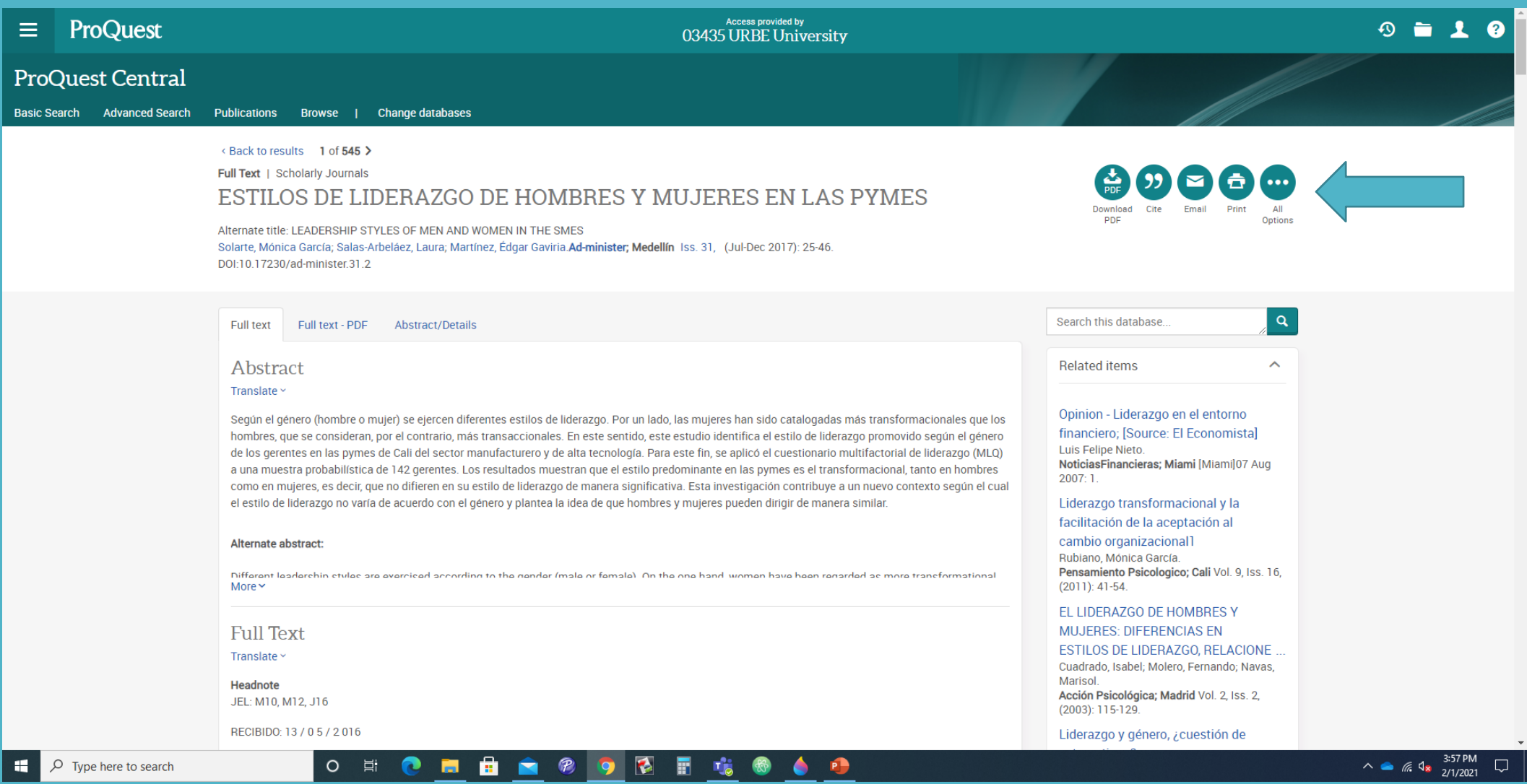

#### **Proquest Central (RESULTADOS DE BUSQUEDA - Citar el artículo)**

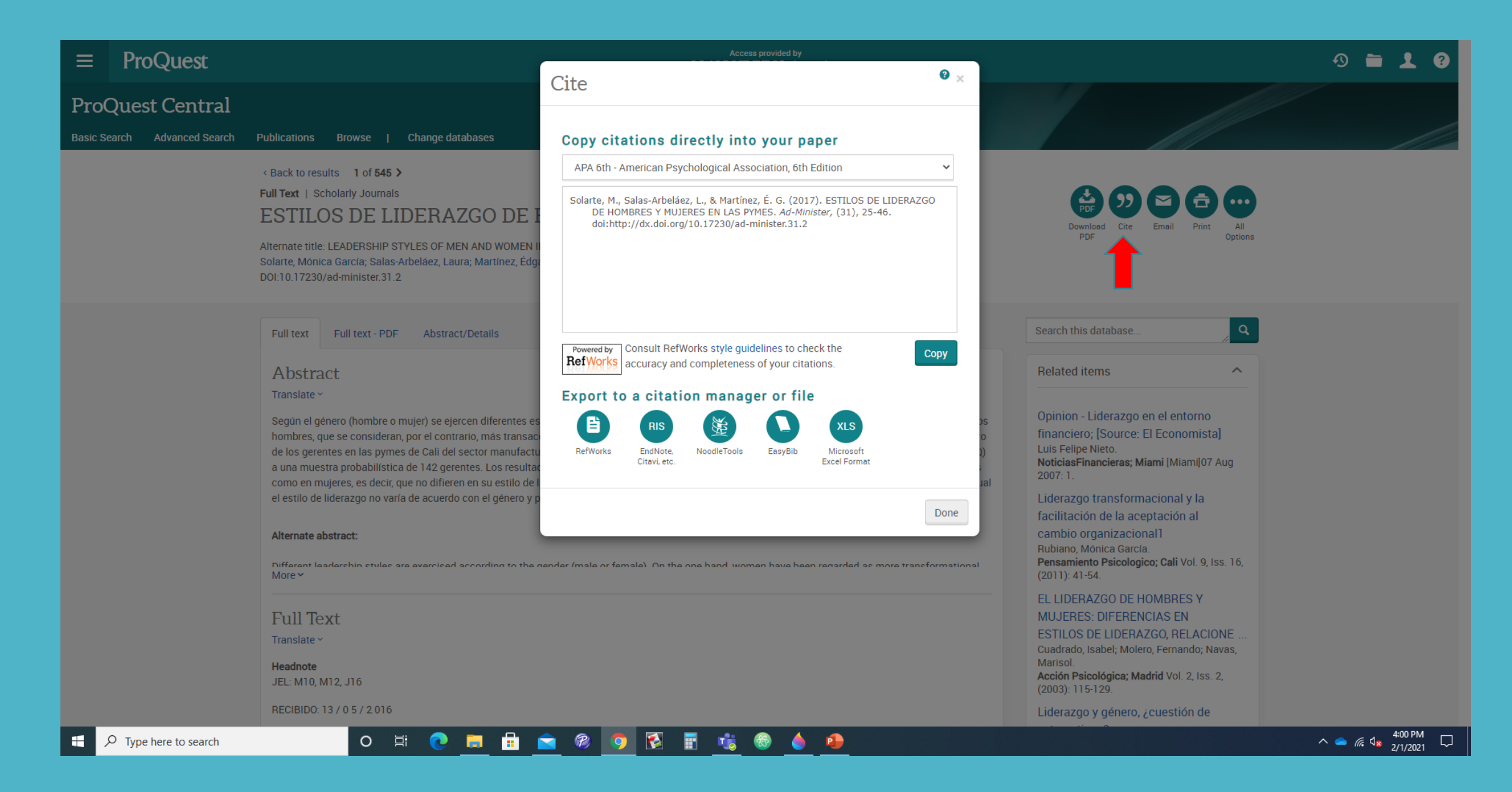

#### **Proquest Central (RESULTADOS DE BUSQUEDA - Enviar el artículo al correo electrónico) )**

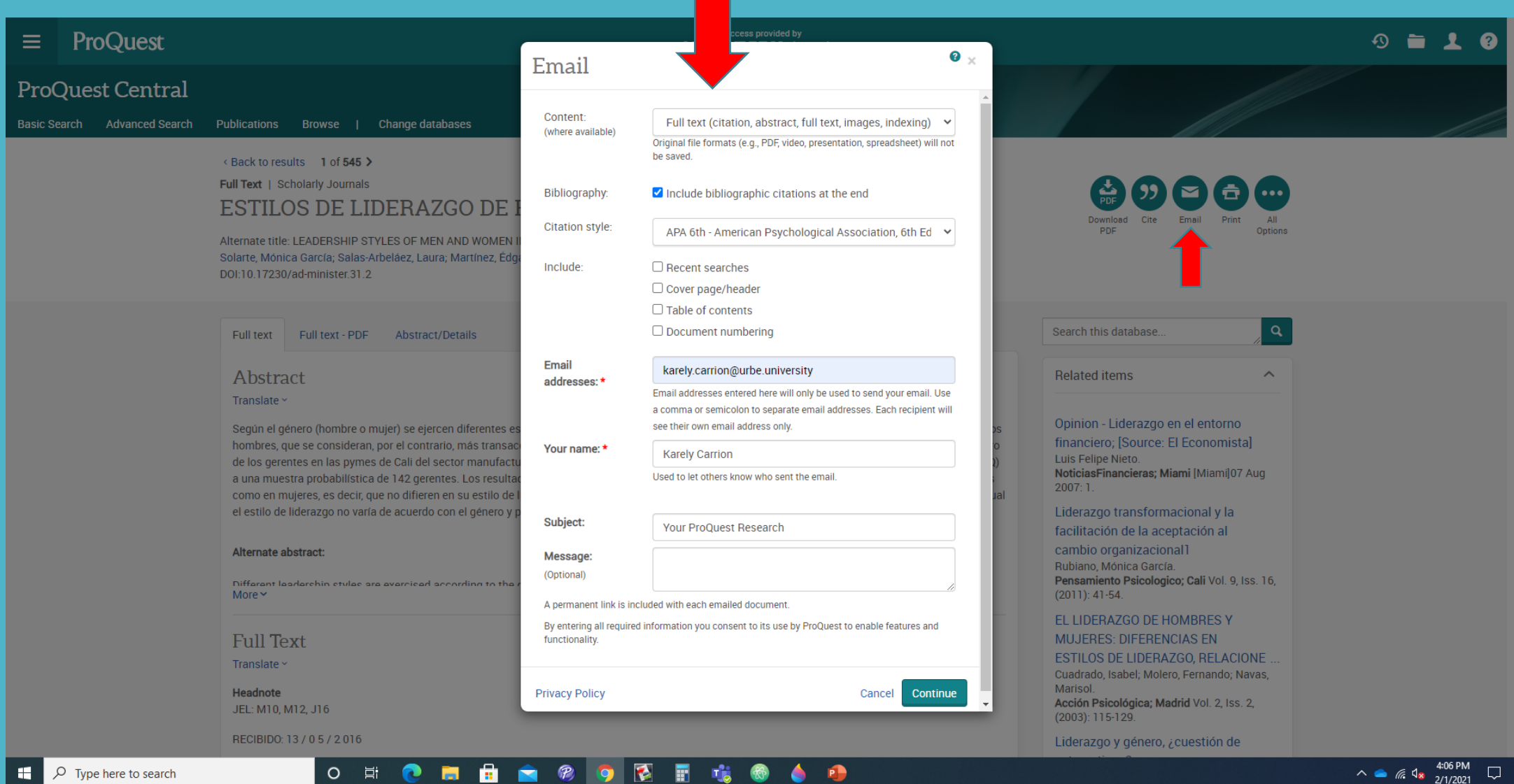

#### **Proquest Central RESULTADOS DE BUSQUEDA (Todas las opciones)**

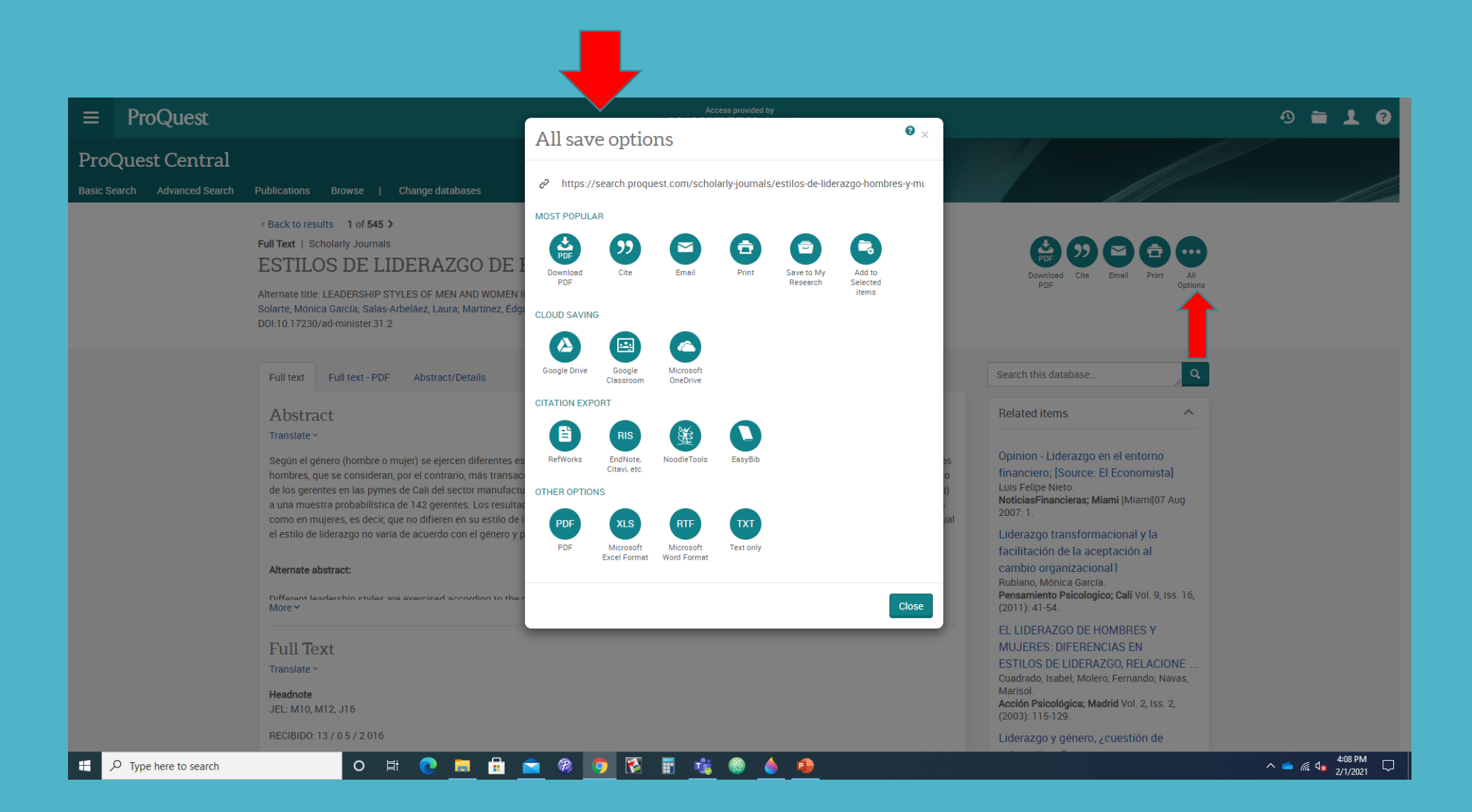

### **Proquest Central (RESULTADOS DE BUSQUEDA –Dissertaciones y Tesis)**

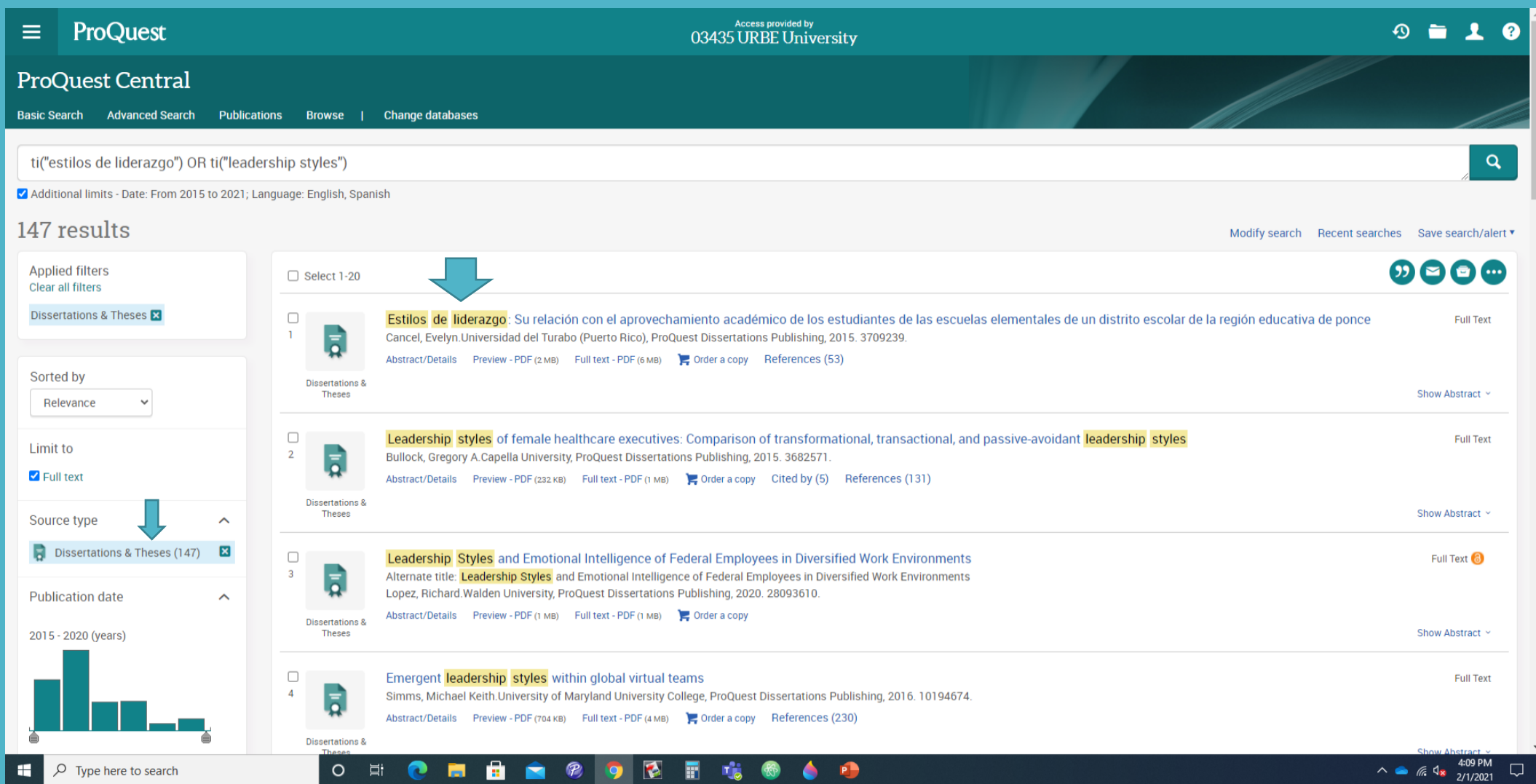

# **Pasos para desarrollar una eficaz recuperación de la información**

1.- Selecciona correctamente las bases de datos acorde con la información de búsqueda que necesitas (Por ejemplo: si usted necesita buscar conceptos o definiciones, use las bases de datos que contengan : Enciclopedias o Diccionarios )

2.- Desarrolla una lista exhaustiva de todas las palabras claves de acuerdo con tu búsqueda

3) Formula la estrategia de búsqueda (Use los operadores lógicos boleanos: Sinónimos, Truncación, Comillas, y combina los términos)

4) Salva tus estrategias de búsqueda y combina los términos entre una y otra estrategia

5) Finalmente usa la información (guarda, imprime, o envía por correo electrónico)

# **COSAS PARA RECORDAR**

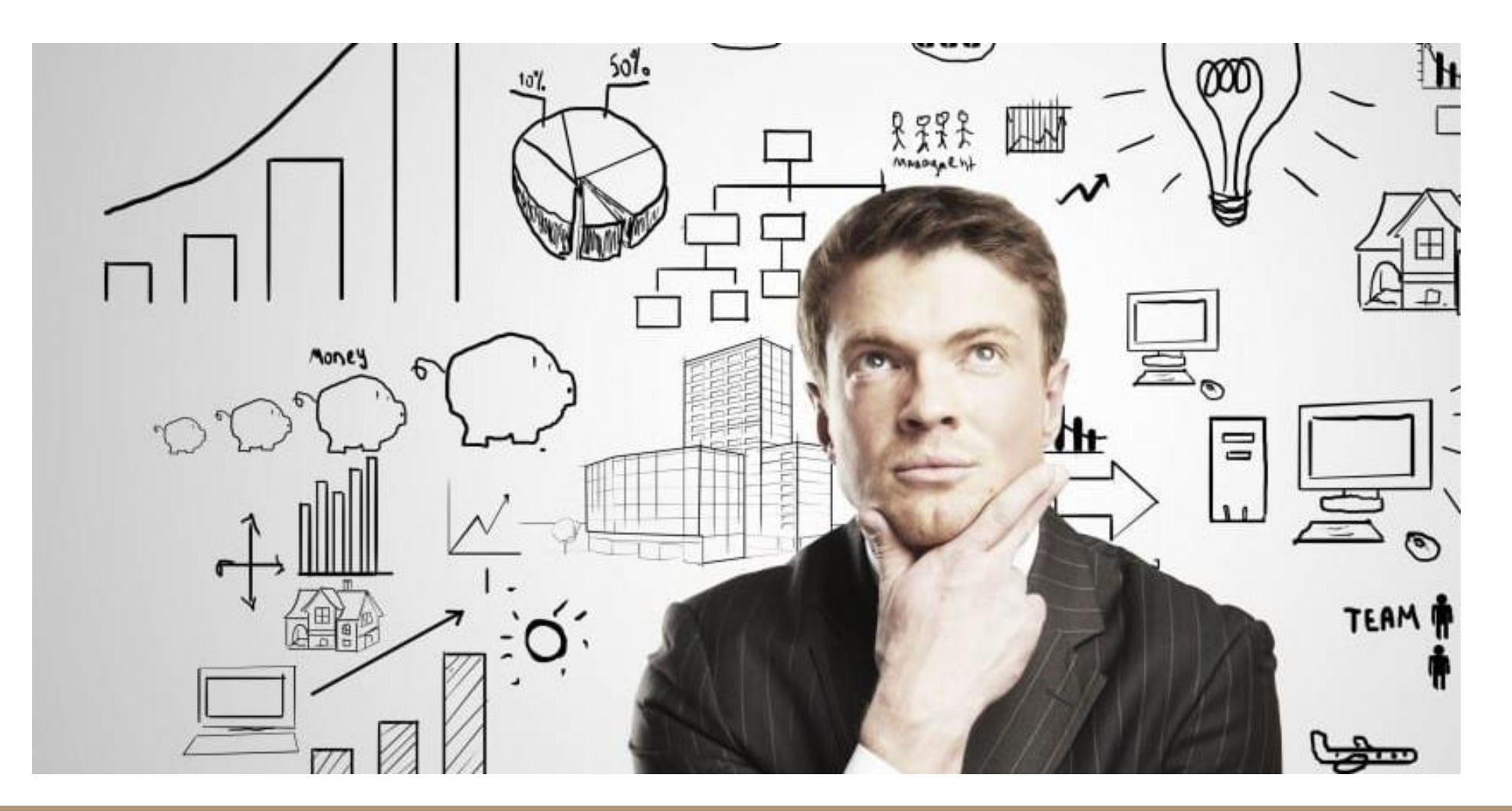

# **Puntos communes entre las bases de datos**

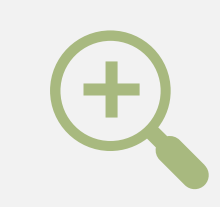

**Tipo de Búsqueda : Simple y Avanzada**

95

**Estrategia de búsqueda : Usa operadores lógicos boleanos (AND, OR and NOT), entre comillas ("), asterisco (\*) y combina los términos.** 

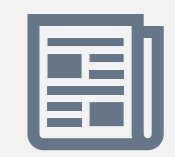

**Búsqueda por:** Título del Documento, Titulo de la Publicación, limitadores tal como: (Fecha de Publicación, Lenguaje, tipo de document, etc.**)** 

# **Puntos communes entre las bases de datos**

**Que puedo hacer con los resultados de búsqueda:** 

 $\mathbf{r}$ **Bajarlos a mi computadora**

**Imprimirlos**

**Guardarlos en memoria o computador** 

 $|\nabla$ 

**Enviarlos al correo electrónico** 

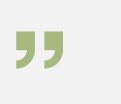

**Citarlos de acuerdo a los formatos, por ejemplo: APA**

## **Dudas, comentarios o retroalimentación**

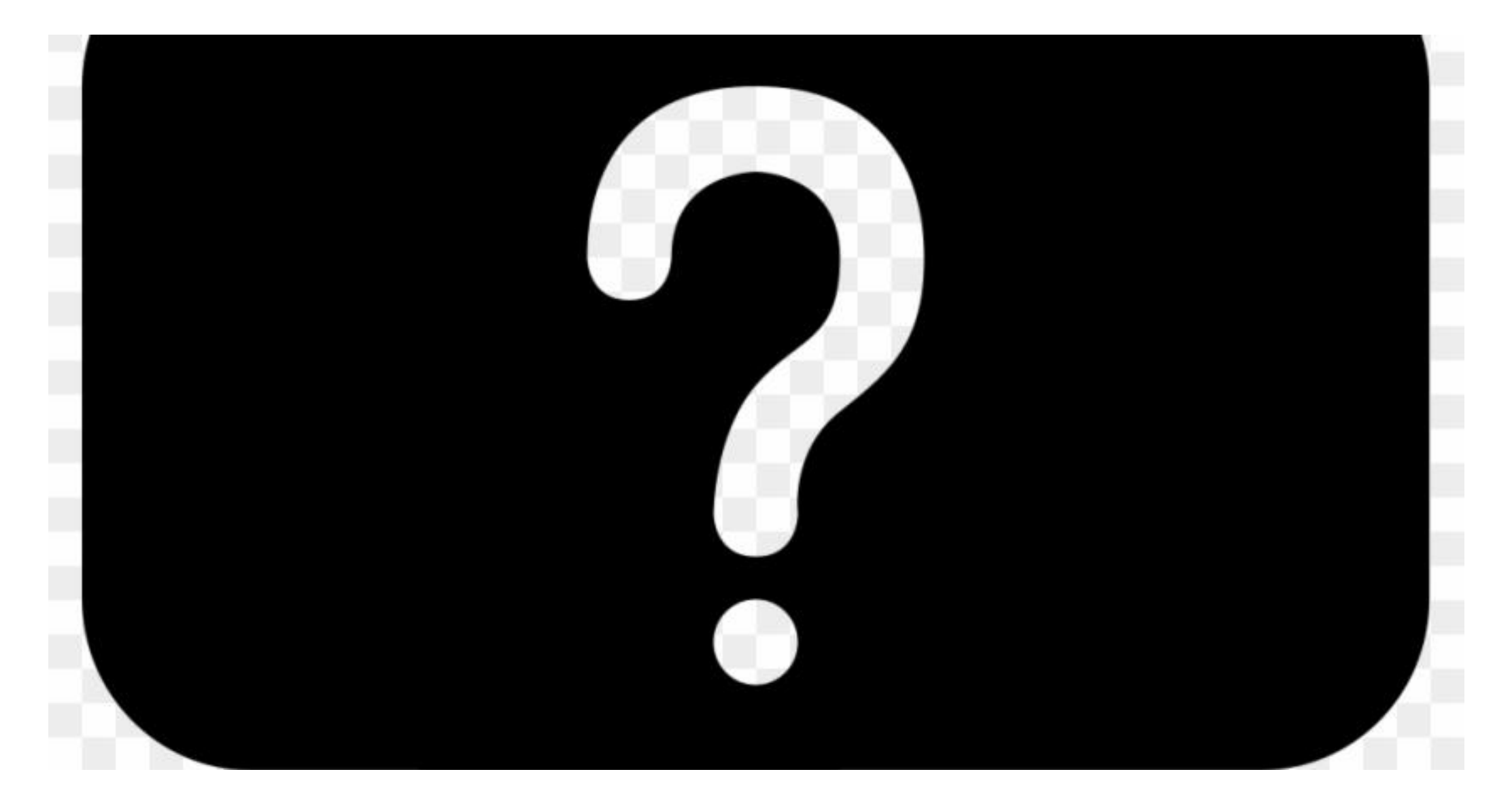

# GRACIAS POR TU PARTICIPACION

Si tienes alguna duda por favor contácteme a: Bibliotecaria. Karely Carrion Correo electrónico Teléfono: (786) 744-8211